**République Algérienne Démocratique et Populaire**

*Université Abou Bekr Belkaid Faculté de technologie Département GEE Filière National Génie Industriel*

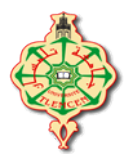

Année universitaire **2019-2020**

MEMOIRE

Présenté pour l'obtention du diplôme de Master en Génie Industriel

# Étude, conception et réalisation d'un système de calcul de taux du sucre dans le sang

Présenté par

#### **Mlle CHAALAL Djamila**

#### **Mlle SAFI Soumia**

Mémoire présenté en septembre 2020, Devant un jury composé :

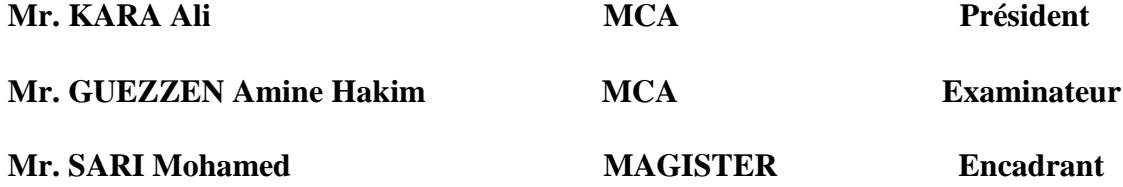

## *Remerciements*

On remercie dieu le tout puissant de nous avoir donné la santé et la volonté d'entamer et de terminer ce mémoire.

Notre gratitude s'adresse à MR SARI Mohammed pour son encadrement, son orientation, ses conseils et la disponibilité qu'elle nous a témoignée pour nous permettre de mener à bien ce travail.

Nous tenons à exprimer nos vifs remerciements à Mr KARA Ali maitre à l'Université Abou bakr Belkaid de TLEMCEN qui a accepté de présider le jury de soutenance, pour tout ce qu'il a pu nous apprendre ; qu'il trouve ici l'expression de notre profonde et sincère connaissance.

GUEZZEN Amine Hakim pour nous avoir fait l'honneur d'accepter d'examiner ce travail.

Nous exprimons toute notre gratitude à tous les professeurs et les enseignants qui ont collaboré à notre formation depuis notre premier cycle jusqu'à la fin de nos études universitaires. Nous tenons a remercie particulièrement monsieur BENAOUDA tout le personnel médical de l'hôpital de la wilaya de Tlemcen pour l'assistance qu'ils ont apportée

Nous n'oublions pas nos chers parents, nos frères et sœurs et nos familles qui nous ont toujours Soutenus le long de notre formation

Enfin, nous adressons nos plus sincères remerciements à tous nos proches et amis, qui nous ont toujours soutenu et encouragé.

# *DéDICAce*

*La vie n'est qu'un éclair, Et un jour de réussite est un jour très cher. Nous dédions ce mémoire à : Nos chers parents, que nulle dédicace ne puisse exprimer nos sincères sentiments, pour leur grand amour et leur éducation dont ils nous ont entourés depuis notre naissance, pour leurs sacrifices et leur patience illimitée.*

*A nos frères et sœurs pour leurs encouragements* 

*A tous nos amis Faida,Rayane,Dina,Amal,Fatima,Asma et Djihan.*

*Brahim,abd adim,oussama,ismail,houssem.*

*pour leur soutien moral et aide précieuse.*

*A tous nos collègues de promo en Génie industriel*

## Table des matières

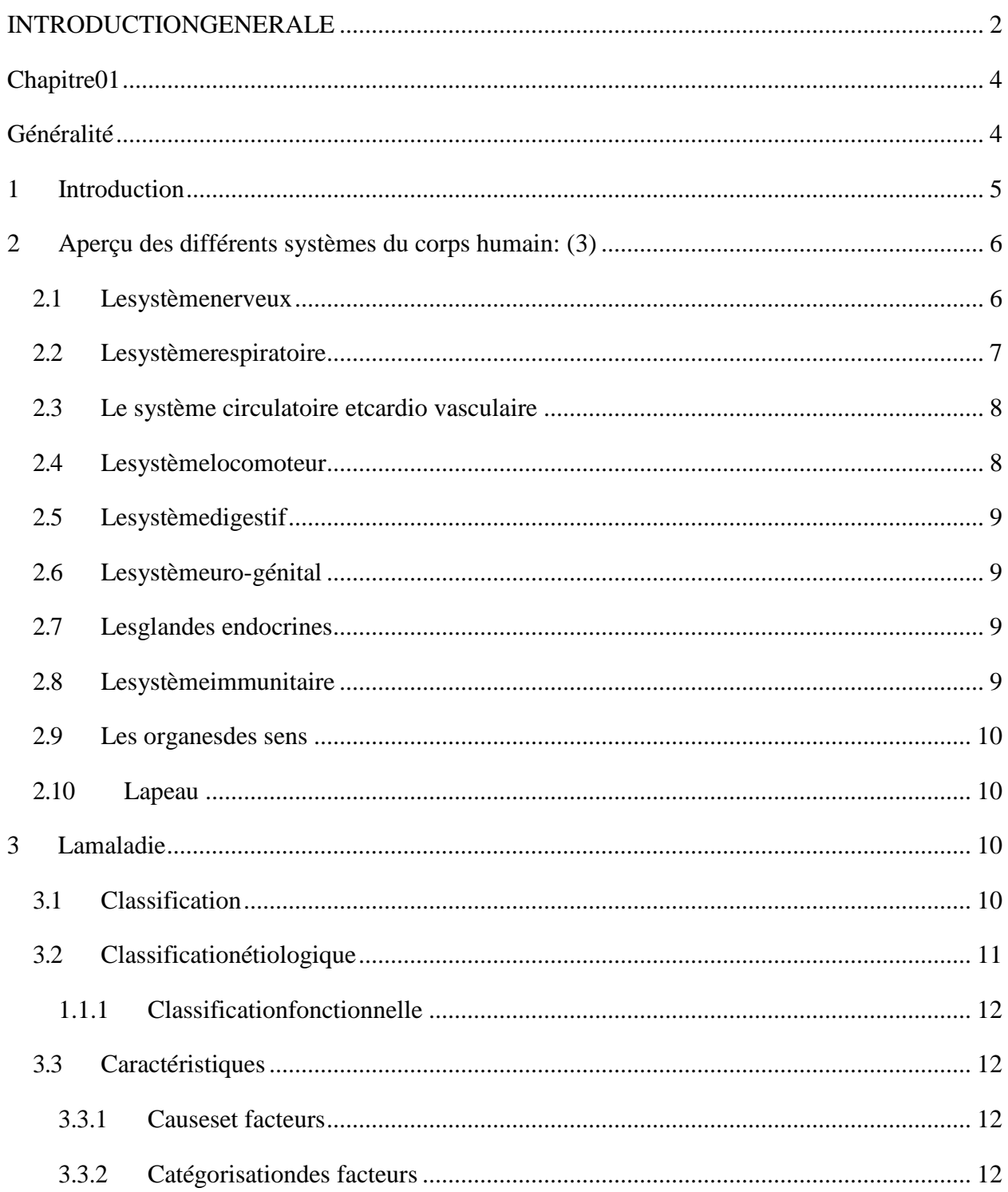

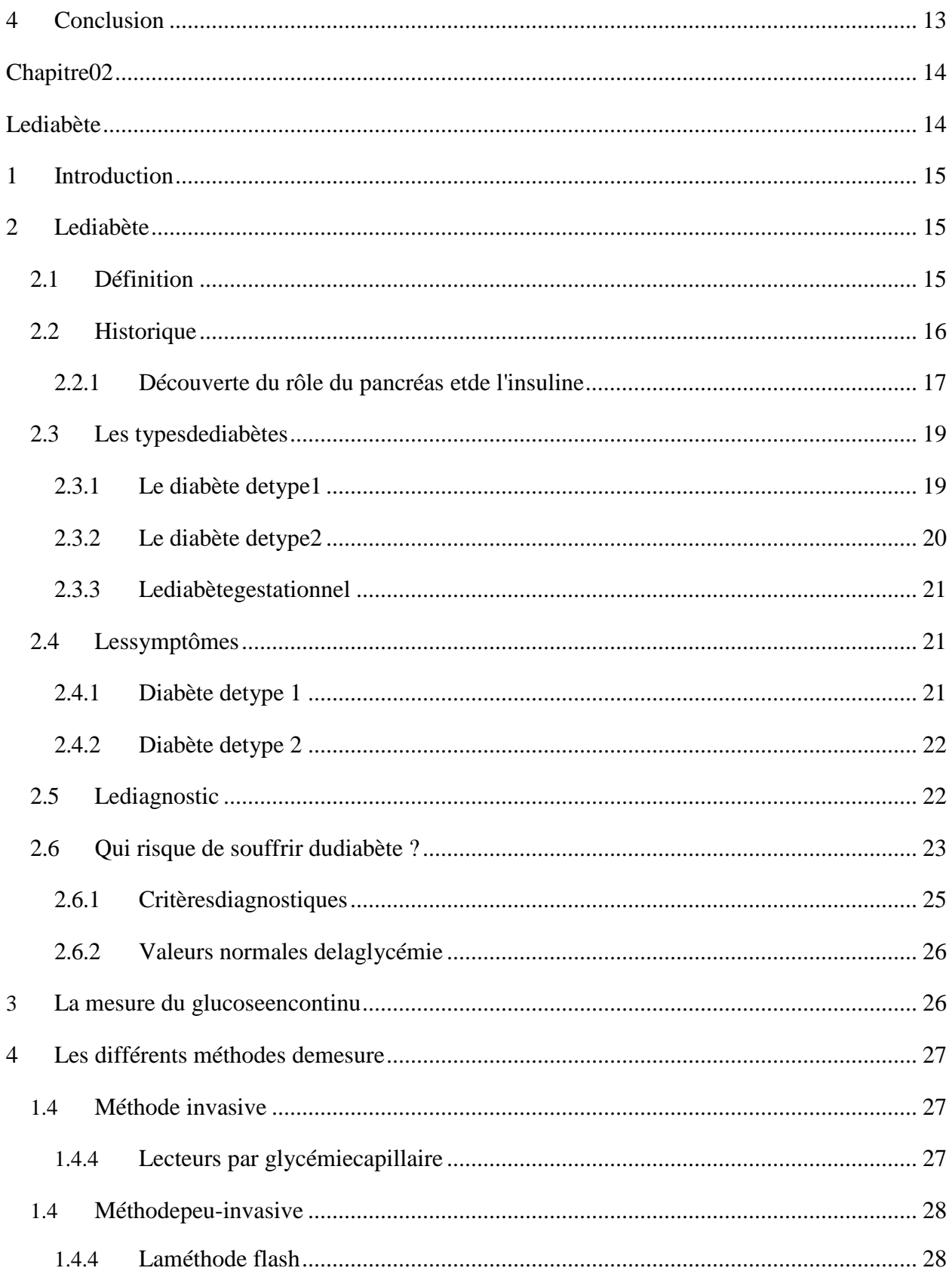

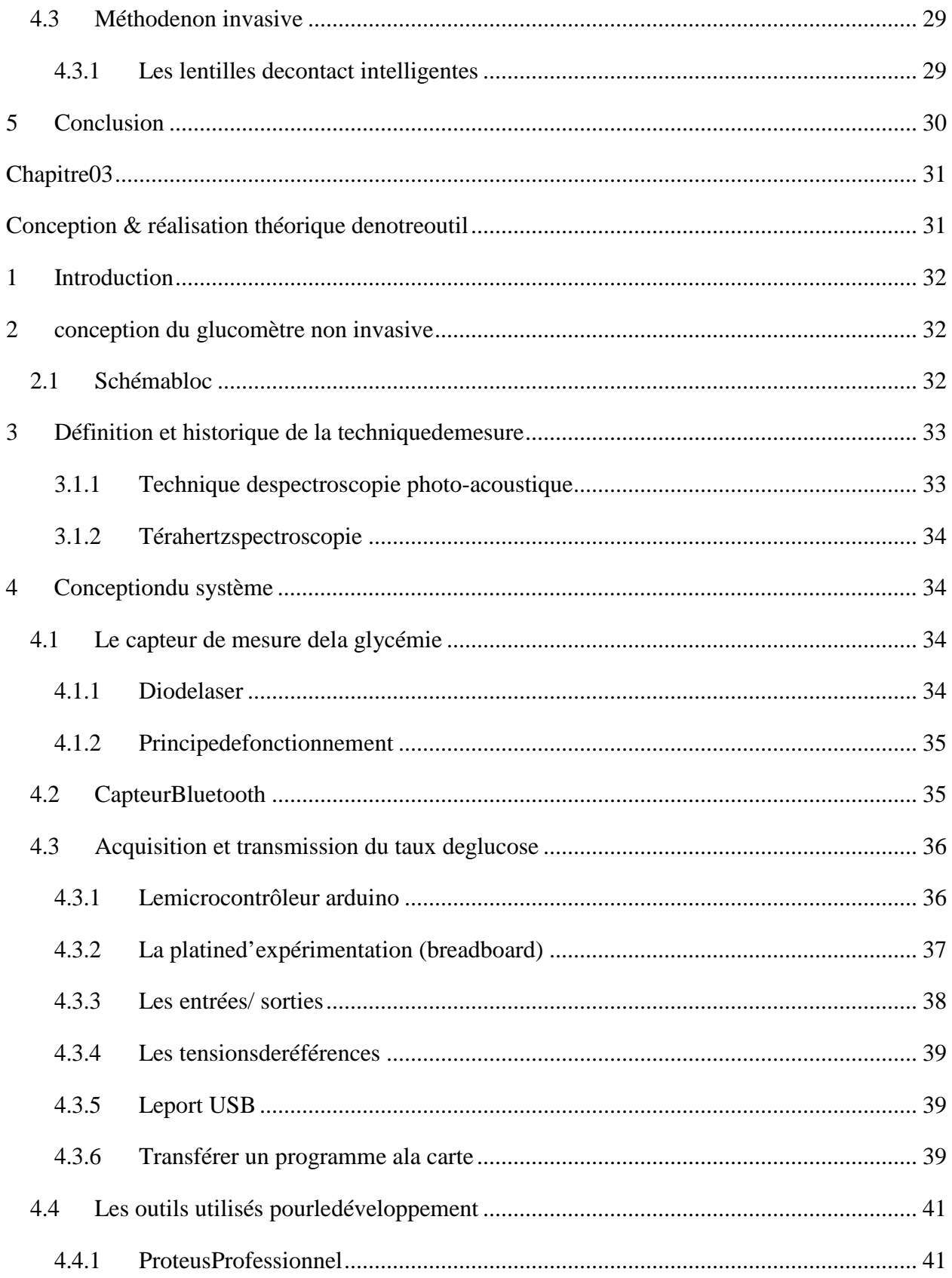

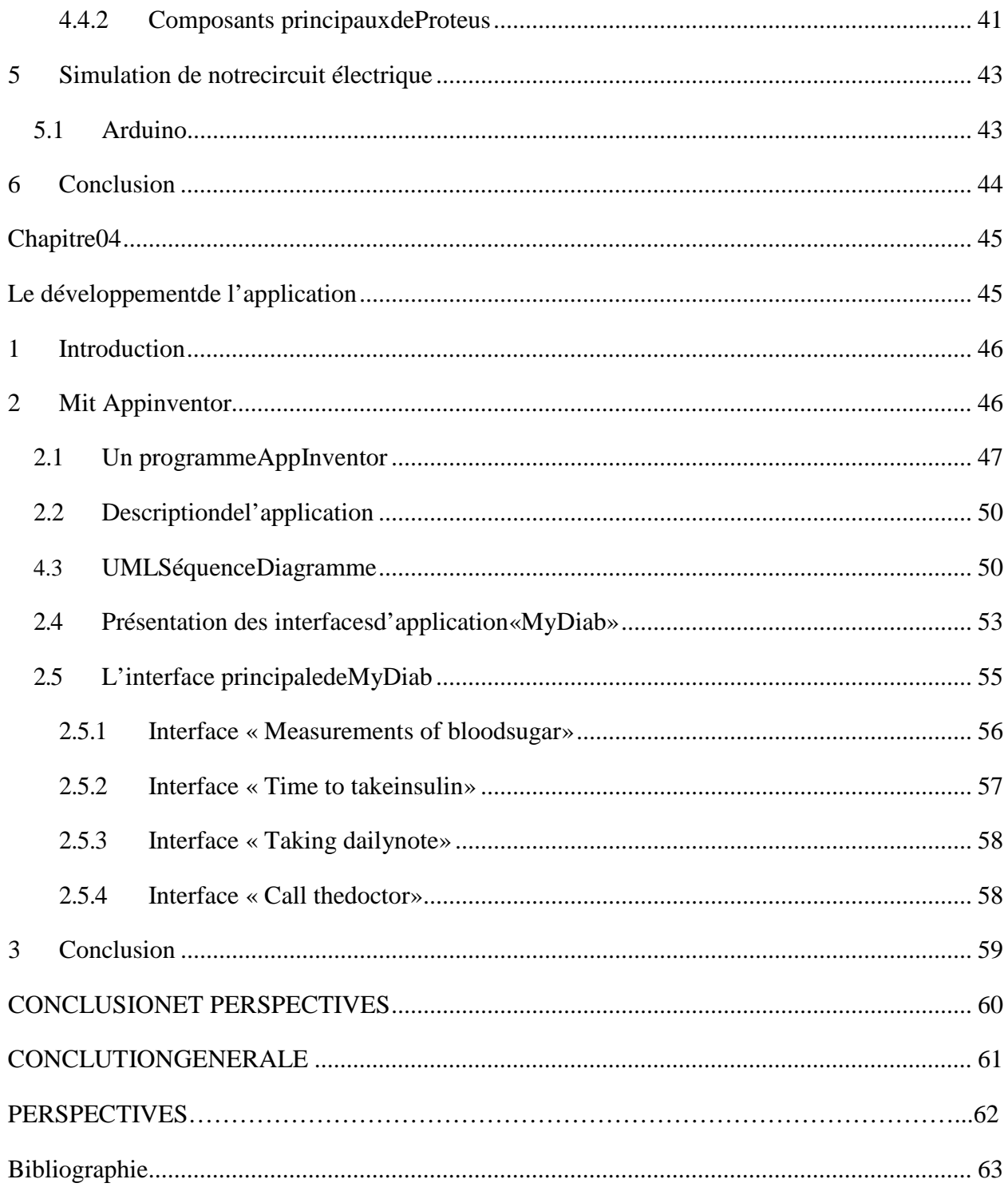

## Liste des figures

## Chapitre 01

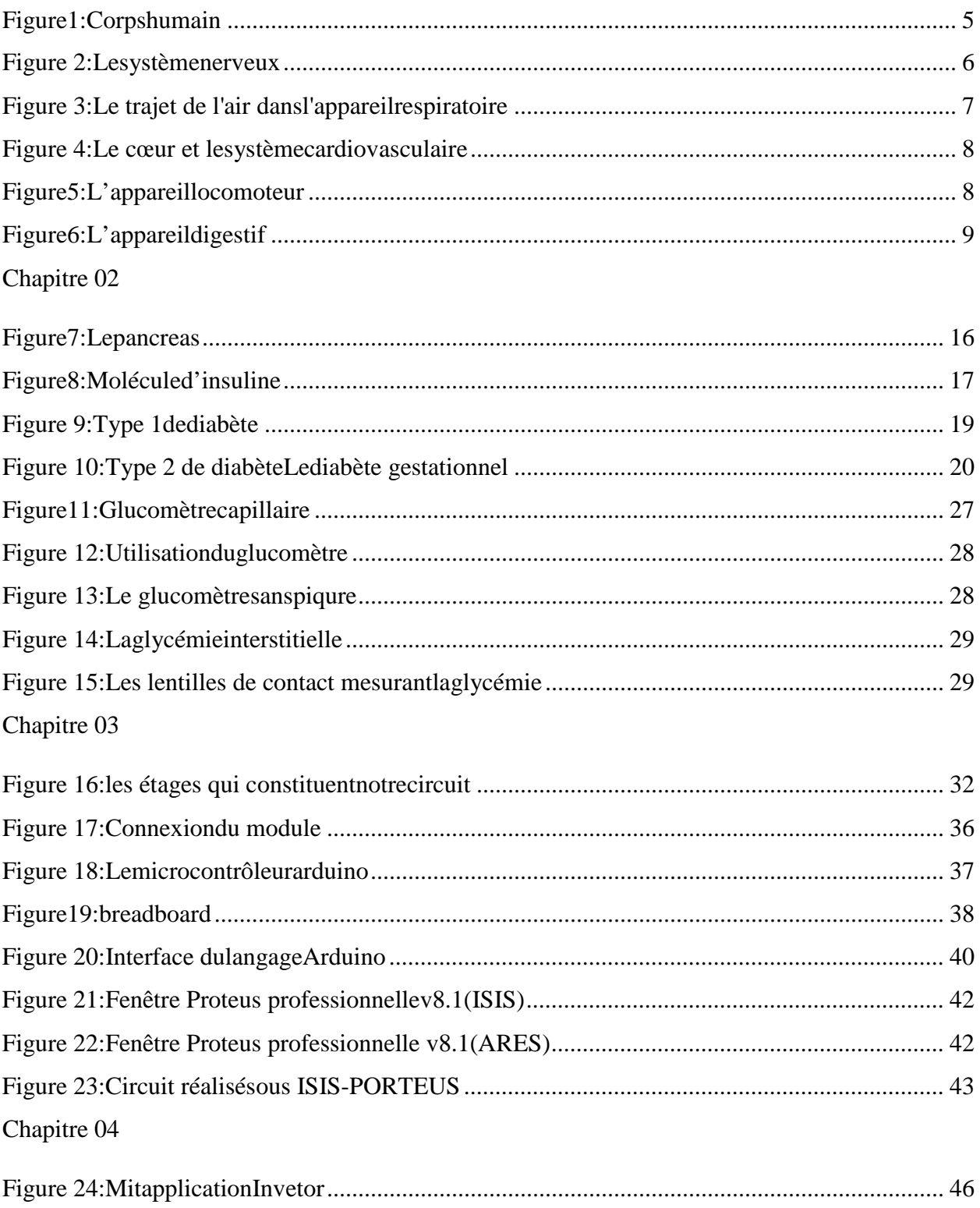

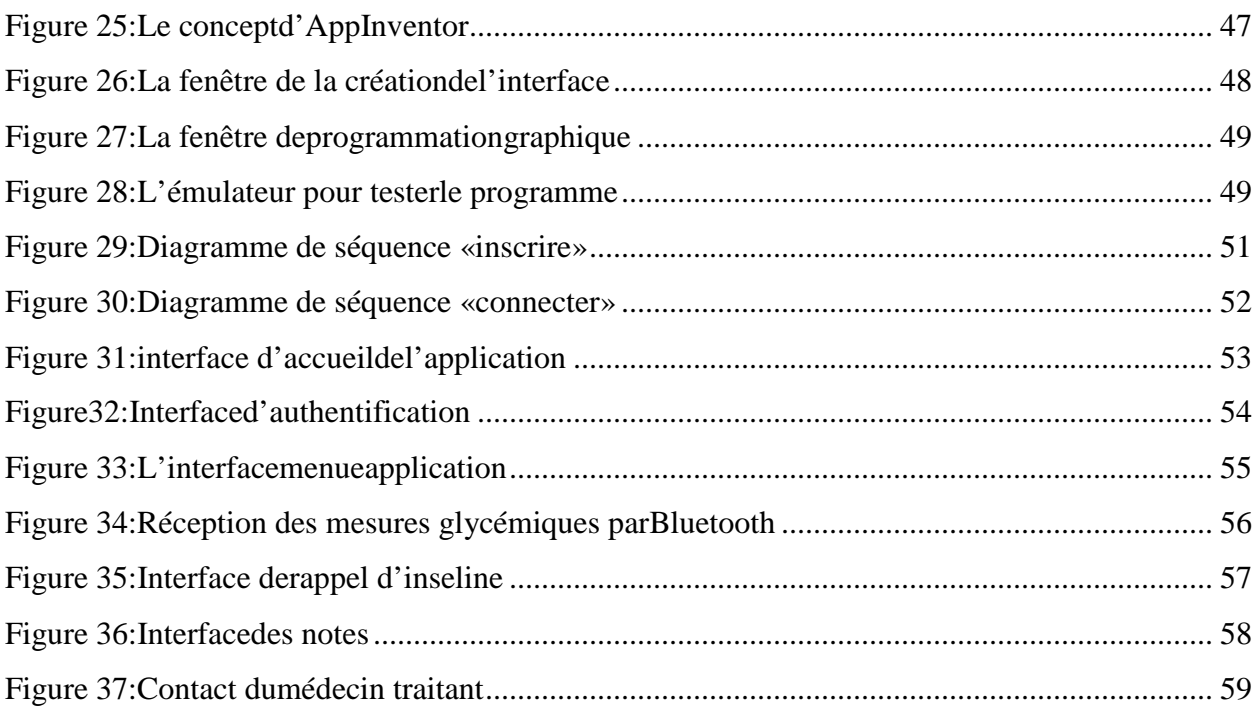

### Liste de tableaux

## Chapitre 02

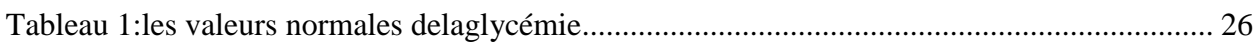

Introduction générale

#### <span id="page-10-0"></span>**INTRODUCTION GENERALE**

Les maladies chroniques sont des affections de longue durée qui en règle générale, évoluent lentement. Responsables de 63% des décès, les maladies chroniques (cardiopathies, accidents vasculairescérébraux,cancer,affectionsrespiratoireschroniques,diabète...)sontlatoutepremière cause de mortalité dans le monde. Sur les 40 millions de personnes décédées de maladies chroniques en 2013, 29% avaient moins de 60 ans et la moitié étaient desfemmes.

Parmi ses maladies chroniques nous avons choisi la maladie du diabète, qui touche une tranche très importante de la population mondiale et qui est qualifiée par certains de « la maladie du XXI siècle ».

Les personnes diabétiques peuvent se faire injecter de l'insuline dans leurs organismes par des différentsmoyensafindetraiteslemanquedecettehormone,alorslespatientsatteintsdediabète, soit de type 1 ou de type 2 sont souvent confrontés à un test de glycémie capillaire mais elle est douloureuse surtout au moment de la pique, et prendre notes sur des carnets papiers pour le suivi de leur maladie, méthode classique au risque de perdre son carnet glycémique. à cause de ça on cherche toujours d'améliorer les appareils spécialisez dansça.

EngénéralilexistePlusieursméthodespécialisepourlamesuredelaglycémiequesesoitsontau temps réel ou n'ontpas.

Ainsi, dans notre projet on se propose de concevoir et de réaliser un circuit d'un glucomètre non invasifmunid'unmoduleBluetoothpourétabliruneconnexionetgénérerlatransmissiondutaux deglucosesurnotreSmartphone,afind'avoirunsuivietunesurveillancelocaleetàdistancepour le patientdiabétique.

Lepatientseradonctoutletempsaucourantdesfluctuationsdesaglycémieetpourraainsiprendre les décisions adéquates au moment opportun. Ces décisions lui éviteront de plonger dans un état critique tel que l'hyperglycémie ou l'hypoglycémie qui pourraient mettre en péril sa vie etmême, danscertainscas,celledesautres(ex:unehypoglycémiependantquelepatientconduitsurune

2

Autorouteseradelourdesconséquences), etaussilorsqueletauxdesucredanslesangestélevéou bas, l'alarmesonne.

Notre application ne se contentera pas seulement de surveiller le patient. En effet, grâce à la capacité de stockage importante dont disposent les Smartphones, nous pourrons l'utiliser comme Holterglycémiquegrâceàl'affichagegraphiquedetoutelamesureprisessurunelonguepériode.

Pour ce faire nous avons subdivisé notre travail en quatre principaux chapitres

- Le premier chapitre sera consacré aux généralités d'humain et les différentesmaladies.
- Le deuxième chapitre portera sur la maladie diabète et la mesure de glycémie avectrois approchesdifférentes.
- Le troisième chapitre portera sur l'étude des étages et composants quiconstituent notre circuit deglucomètre.
- Le quatrième est consacré à la description et au principe de fonctionnement de l'application d'auto surveillance « Diabètes ».

# **Chapitre 01**

# Généralité

### <span id="page-13-0"></span>**1 Introduction**

Le corps humain est décomposé en multiples organes, multiples appareils, multiples systèmes, ayant chacun des fonctions différentes mais complémentaires entre-elles. Chaque systèmeestimpliquédansuneoudesfonctionsspécifiquesessentiellesaubien-êtreetaumaintien de la vie de l'individu. La défaillance d'un système retentit surl'ensemble

Danscepremierchapitre,nousparleronsducorpshumainetdesescaractéristiquesetdesmaladies quil'affligent

Selon dictionnaire L'être humain :

[Unêtre](https://www.linternaute.fr/dictionnaire/fr/definition/un/)[humainest](https://www.linternaute.fr/dictionnaire/fr/definition/humain/)[unêtre vivant](https://www.linternaute.fr/dictionnaire/fr/definition/un/)[membrede](https://www.linternaute.fr/dictionnaire/fr/definition/membre/)[l'espèce](https://www.linternaute.fr/dictionnaire/fr/definition/l/)[humaine.](https://www.linternaute.fr/dictionnaire/fr/definition/humain/) [Ilse](https://www.linternaute.fr/dictionnaire/fr/definition/il/)  [différenciedes](https://www.linternaute.fr/dictionnaire/fr/definition/se-differencier/)[autresespèces](https://www.linternaute.fr/dictionnaire/fr/definition/autre/)[parson](https://www.linternaute.fr/dictionnaire/fr/definition/par/)[modede](https://www.linternaute.fr/dictionnaire/fr/definition/mode/)[déplacementbipède](https://www.linternaute.fr/dictionnaire/fr/definition/deplacement/)[,sonlangage](https://www.linternaute.fr/dictionnaire/fr/definition/son/)[articulé,](https://www.linternaute.fr/dictionnaire/fr/definition/articule/)[sesmains](https://www.linternaute.fr/dictionnaire/fr/definition/ses/)[préhensiles.](https://www.linternaute.fr/dictionnaire/fr/definition/prehensile/)( 1)

Le corps humain est un ensemble complexe, parfaitement organisé, constitué de cellules spécialisées qui fonctionnent ensemble pour assurer les fonctions spécifiques nécessaires au maintien de la vie.

La biologie du corps humain comprend

- La physiologie (la manière dont le corpsfonctionne)
- L'anatomie (la manière dont le corps est structuré)(2)

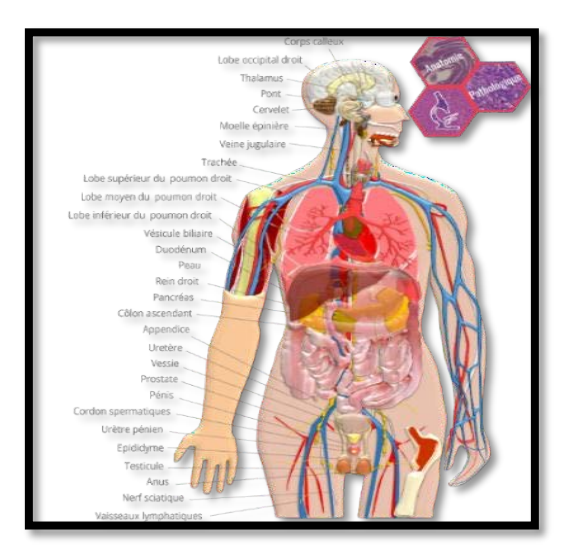

<span id="page-14-0"></span>**Figure 1:Corps humain**

#### <span id="page-15-0"></span>**2 Aperçu des différents systèmes du corps humain :**(3)

Le corps se compose de différents systèmes que l'on pourrait considérer comme des «sections», etquiassurentàl'intérieurducorpsdestâchesbiendéfinies.Chaquesystèmeducorpshumainest constituédedifférentséléments(organes,tissusetcellules)quicollaborentàassurercesfonctions. La dénomination des systèmes est basée sur les fonctions qu'ilsassurent.

#### <span id="page-15-1"></span>**2.1 Le système nerveux**

Le système nerveux se compose du cerveau et des nerfs. Les nerfs forment un réseau qui relie différentes parties du corps à «l'ordinateur central» qu'est le cerveau. Toutes les informationsdes sens, tous les ordres du cerveau destinés aux muscles, tous les messages de douleur ou de plaisir, toutes nos pensées et sensations sont traduites en messages par le système nerveux, stockés (mémorisés) outransformés.

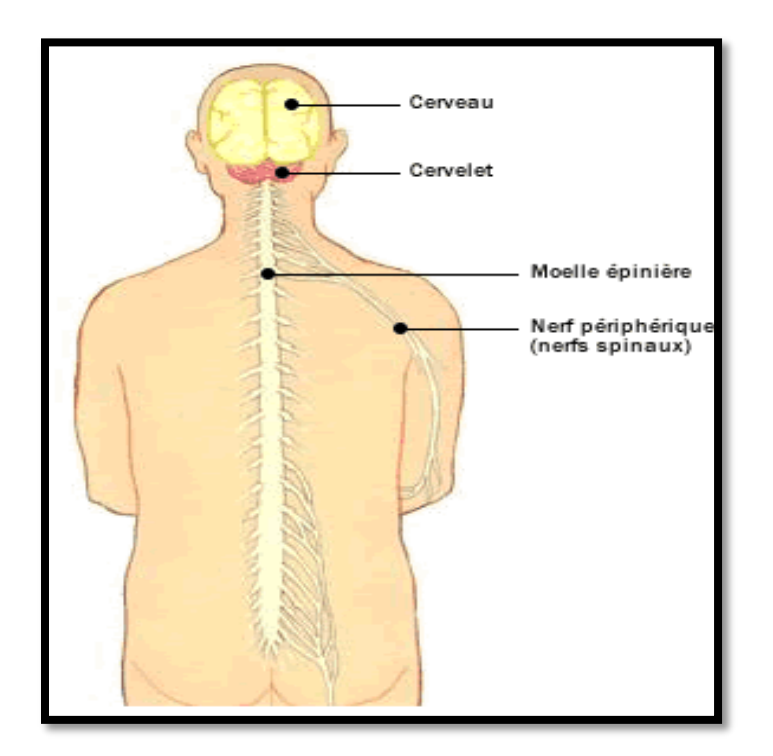

<span id="page-15-2"></span>**Figure 2:système nerveux**

#### <span id="page-16-0"></span>**2.2 Le système respiratoire**

Le système respiratoire regroupe les organes qui permettent d'inspirer et d'expirer l'air dans le but de fournir de l'oxygène (O2) à l'organisme et d'éliminer le dioxyde de carbone (CO2). Lorsqu'un individu inspire l'air, celui-ci passe par la trachée, entre dans les bronches, passe par les bronchioles et se rend jusqu'aux alvéoles. C'est là que les échanges gazeux se font. Les alvéoles relient le système respiratoire aux capillaires du système circulatoire. Le sang qui circule dans les capillaires libère du CO2 et extrait l'O2 de l'air.

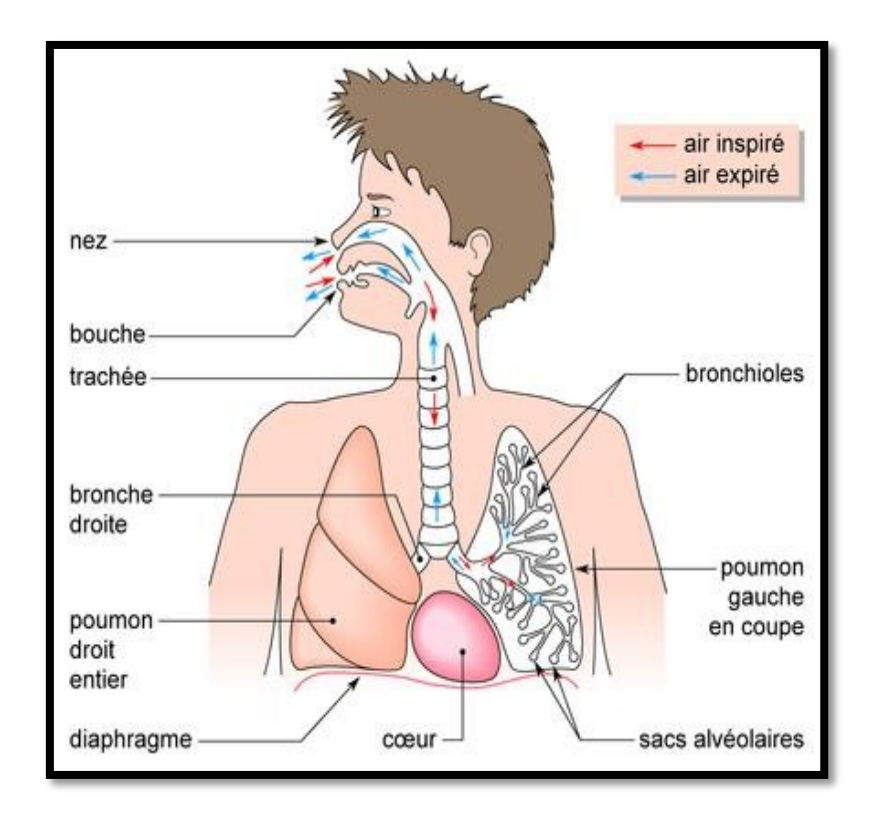

<span id="page-16-1"></span>**Figure 3:Le trajet de l'air dans l'appareil respiratoire**

#### <span id="page-17-0"></span>**2.3 Le système circulatoire et cardiovasculaire**

Le cœur pompe le sang dans un réseau très ramifié de vaisseaux sanguins. L'oxygène, les nutriments et l'énergie sont de cette façon distribués dans tout le corps, les déchets sont évacués simultanément de la même façon.

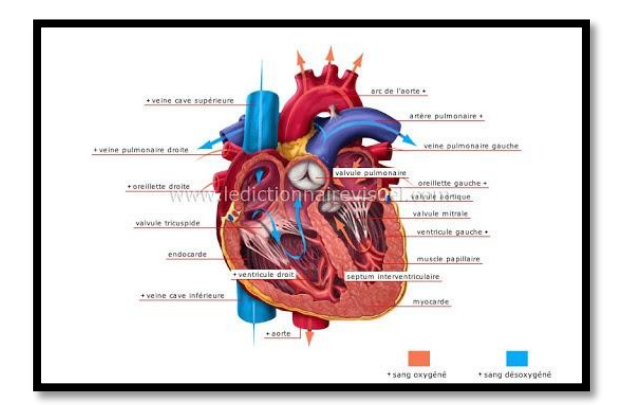

**Figure 4:Le cœur et le système cardiovasculaire**

#### <span id="page-17-2"></span><span id="page-17-1"></span>**2.4 Le système locomoteur**

Nous sommes capables de nous tenir debout et de nous déplacer grâce au squelette, aux articulations et aux muscles qui constituent le système locomoteur.

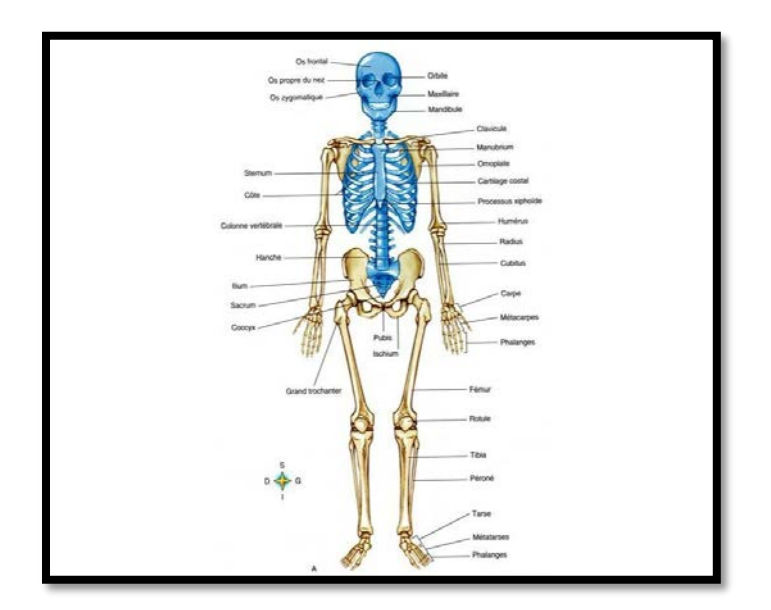

<span id="page-17-3"></span>**Figure 5:L'appareil locomoteur**

#### <span id="page-18-0"></span>**2.5 Le système digestif**

Lafonctiondusystèmedigestifconsisteàextrairel'énergieapportéeparlesalimentsetàéliminer lesdéchetsnonassimilésparl'organisme.Cesystèmes'étenddelabouchejusqu'àlaterminaison du gros intestin et est en communication avec le foie et les glandesdigestives.

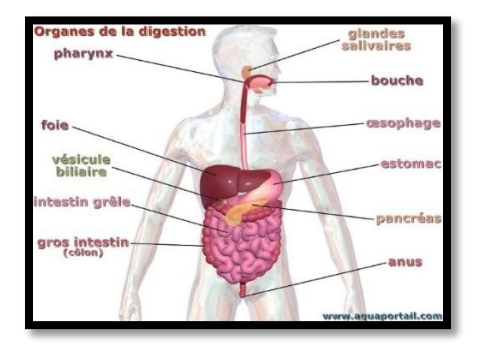

**Figure 6:L'appareil digestif**

#### <span id="page-18-4"></span><span id="page-18-1"></span>**2.6 Le système uro-génital**

Les reins, les uretères, la vessie et l'urètre forment le système urinaire. Ce système fonctionne comme une station d'épuration du sang dont il extrait les déchets afin de les éliminer. Il est donc responsable de la régulation de l'eau et des solutions salées du corps. Le système génital est responsable de la reproduction. On le décrit en même temps que le système urinaire parce que les organes et les structures des deux systèmes sont voisins dans le bas-ventre. Ceci explique l'utilisation du terme « système uro-génital ».

#### <span id="page-18-2"></span>**2.7 Les glandesendocrines**

Les glandes endocrines sécrètent dans le sang des substances que l'on appelle hormones. Cellesci règlent un ensemble de fonction dans l'organisme, comme la croissance, la reproduction, la teneur en sucre dans le sang...

#### <span id="page-18-3"></span>**2.8 Le système immunitaire**

Le corps possède un système de défense perfectionné qui nous protège contre les intrus présents dans le monde extérieur, comme les virus, les bactéries et les champignons. Ce système nous protège donc contre certaines maladies ; il nous immunise contre certaines maladies. C'est pour cette raison que ce système s'appelle le système immunitaire.

#### <span id="page-19-0"></span>2.9 Les organes dessens

Les organes des sens nous permettent de percevoir les stimuli et les signaux de notre environnement.

#### <span id="page-19-1"></span>2.10 Lapeau

Lapeauprotègelecorpscontredemultiplesagressionsdumilieu,celavadurayonnementsolaire aux bactéries. Ce système est aussi important dans la régulation de la chaleurinterne.

#### <span id="page-19-2"></span>3 La maladie:

La maladie est une altération des fonctions ou de la santé d'un organisme vivant, animal ouvégétal.

Nous parlons aussi bien de la maladie, se référant à l'ensemble des altérations de santé, que d'unemaladie, qui désigne al or sune entité particulière caractérisée par des causes, des symptômes, une évolution et des possibilités thérapeutiques propres.

Un malade est une personne souffrant d'une maladie, qu'elle soit déterminée ou non. La plupart du temps ce terme est utilisé pour désigner un être humain. Lorsqu'il est pris en charge par un médecin ou qu'il reçoit une attention médicale, il devient alors un patient.

Lasantéetlamaladiesontpartiesintégrantesdelavie, duprocessus biologique et des interactions avec le milieu social et environnemental. Généralement, la maladie se définit comme une entité opposéeàlasanté, dont l'effetnégatifest dû à une altération ou à un déharmonisation d'un système à un niveau quelconque (moléculaire, corporel, mental, émotionnel ...) de l'état physiologique ou morphologique considérés comme normal, équilibré ou harmonieux. On peut parler de mise en défaut del'homéostasie.

#### <span id="page-19-3"></span>3.1 Classification

L'étude des différentes classifications de la maladie concerne la branche de la médecine appeléenosologie.

Il existe différentes tentatives de classification des maladies. Toutefois, du fait de la constante évolution de la médecine, elles ne sont pas figées. Les maladies peuvent être catégorisées en

fonction de leurs causes et facteurs, de leurs symptômes ou des fonctions et organes touchés. On parle alors respectivement de classification étiologique, nosographique et [fonctionnelle.](https://www.techno-science.net/glossaire-definition/Fonctionnelle.html)

#### <span id="page-20-0"></span>**3.2 Classificationétiologique**

- Maladies par agents physiques (froid, [chaleur.](https://www.techno-science.net/definition/1312.html)..)
- Maladies toxiques (produits chimiques, poisons...)
- Maladies parasitaires (champignons, vers...)
- Maladies infectieuses (virus, [bactéries .](https://www.techno-science.net/definition/987.html)..)
- Maladies traumatiques (chocs psychologiques ou physiques, brûlures ...)
- Maladies dyscrasiques (troubles des métabolismes, troubles génétiques...)
- Maladies psychiques (facteurs psychiques, bien que ces maladies puissent aussi avoir les mêmes facteurs que les maladiesprécédentes)

Onpeutégalementséparerlesmaladiesenmaladiesaiguësetmaladieschroniques,suivantqu'elles aient un développement rapide ou étalé, en maladies bénignes et maladies malignes, suivant leu[rgravité, o](https://www.techno-science.net/definition/2876.html)u encore en maladies locales et maladies générales, suivant l'étendue de la zone touchée.

- les maladiesinfantiles
- lacoqueluche
- larougeole
- lascarlatine
- lavariole
- lecroup
- les maladiescontagieuses
- la peste il a tué beaucoup de gens au moyenâge
- l'influenza une sorte de grippe très violente etépidémique
- lafièvre
- ladiphtérie
- les maladiesgraves
- les palpitations ducœur
- lediabète
- lecancer
- latuberculose
- les maladiesbénignes
- lagrippe
- lerhume

• l'angine

#### <span id="page-21-0"></span>**1.1.1 Classificationfonctionnelle**

- Dysfonctionnements moléculaires (au niveau de lamolécule)
- Dysfonctionnements cellulaires (au niveau de lacellule)
- Dysfonctionnements organiques (au niveau del'organe)
- Dysfonctionnements corporel (au niveau d'un systèmed'organes)
- Dysfonctionnements mental (au niveaupsychologique)

[L'Organisation m](https://www.techno-science.net/definition/762.html)ondiale de la [santé p](https://www.techno-science.net/glossaire-definition/Sante.html)ublie et est responsable de l'évolution de la [Classificationinternationaledesmaladies,](https://www.techno-science.net/definition/5975.html)poursuitedestravauxdeJacquesBertillon.Cetteclassificatio npermet le [codage d](https://www.techno-science.net/glossaire-definition/Codage.html)es maladies, des traumatismes et de [l'ensemble d](https://www.techno-science.net/glossaire-definition/Ensemble.html)es motifs de recours aux services de santé grâce aux codes CIM (ou *ICD* en anglais). Elle permet également l'analyse [systématique e](https://www.techno-science.net/glossaire-definition/Systematique.html)t

l'interprétationdescausesdemorbiditéetdemortalitédansl[emondee](https://www.techno-science.net/definition/5463.html)ntier.Sonbutestnotamment l'organisation et le financement des services de santé.(4)

#### <span id="page-21-2"></span><span id="page-21-1"></span>**3.3 Caractéristiques**

#### **3.3.1 Causes etfacteurs**

Les facteurs des maladies sont le domaine d'étude de l'étiologie.

#### <span id="page-21-3"></span>**3.3.2 Catégorisation desfacteurs**

• Facteurs intrinsèques etextrinsèques

Ilexistedenombreuxfacteursdifférentspouvantentraînerl'apparitiond'un[emaladie,](https://www.techno-science.net/glossaire-definition/Maladie.html)cesfacteurs peuvent être aussi bien intrinsèques qu'extrinsèques à l'organisme concerné par lamaladie.

La présence d'un facteur intrinsèque n'exclut pas celle d'un facteur extrinsèque, et inversement. Ainsi de nombreuses maladies résultent d'une [combinaison](https://www.techno-science.net/definition/6059.html) de facteurs intrinsèques et extrinsèques.

Les facteurs peuvent être répartis dans les catégories suivantes :

Facteurs psychologiques Facteurs biologiques Facteurs chimiques Facteurs sociaux

Facteurs environnementaux

Les facteurs environnementaux incluent les produits chimiques toxiques (par exemple les acétaldéhydes dans la [fumée](https://www.techno-science.net/glossaire-definition/Fumee.html) de cigarette et les dioxines relâchées lors de l'utilisation d'Agent orange) et les agents infectieux (par exemple les [virus d](https://www.techno-science.net/glossaire-definition/Virus.html)e la [varicelle o](https://www.techno-science.net/glossaire-definition/Varicelle.html)u de la polio).

Certains facteurs peuvent faire partie de plus d'une catégorie.

• Facteursbiochimiques

C'est le cas des causes biochimiques de maladies qui peuvent être considérées comme un spectre où à l'une des extrémités la maladie est causée exclusivement par des facteurs génétiques (parexemplelesrépétitionsCAGdansl[egèneH](https://www.techno-science.net/glossaire-definition/Gene.html)D(ougènehuntingtineouencoregèneIT15)qui causelamaladiedeHuntington)etàl'autrecauséeentièrementpardesfacteursenvironnementaux.

Entre ces deux extrêmes, gènes et facteurs environnementaux interagissent pour causer la maladie comme c'est le cas pour la maladie inflammatoire appelée [maladie de Crohn o](https://www.techno-science.net/glossaire-definition/Maladie-de-Crohn.html)ù lesgènes NOD2/CARD15 et la [flore intestinale j](https://www.techno-science.net/glossaire-definition/Flore-intestinale.html)ouent chacun un rôle. L'absence de facteur [génétique o](https://www.techno-science.net/glossaire-definition/Genetique.html)u environnemental dans ce cas à pour résultat l'absence de manifestation de la maladie.(5)

#### <span id="page-22-0"></span>**4 Conclusion**

Chaquemembredesorganesvirtuelsoudesorganesinternesducorpstelsquelecœur,lecerveau, les artères, et le filet nerveux a une histoire détaillée etpassionnante.

Nous avons choisi quelque information parce que ce domaine est vaste.

# **Chapitre02**

# Lediabète

#### <span id="page-24-0"></span>**1 Introduction**

En 2019, 1 personne sur 11 souffre du diabète dans le monde. Le chiffre rendu public par la Fédération internationale du diabète (FID) dans la 9ème édition de son Atlas du diabète (2019) représente très exactement 463 millions de personnes à travers le monde.

Dans ce chapitre, nous définirons le diabète et ses différents types et ses symptômes. Ensuite, nous terminerons par la mesure de la glycémie selon deux approches différentes : L'approche médicale pour voir son intérêt dans une surveillance à court terme du diabète et l'approche technologique pour voir les différentes méthodes utilisées pour effectuer la mesure glycémie.

#### <span id="page-24-1"></span>**2 Lediabète**

#### <span id="page-24-2"></span>**2.1 Définition**

Le diabète est un trouble métabolique caractérisé par la présence d'une hyperglycémie attribuable à une réduction de la sécrétion d'insuline ou de l'action de l'insuline, ou les deux. L'hyperglycémie chronique liée au diabète est associée à des complications micro vasculaires à long terme assez spécifiques touchant les yeux, les reins et les nerfs, ainsi qu'à un risque accru de maladie cardiovasculaire (MCV). Les critères diagnostiques du diabète sont fondés sur les seuils de glycémie associés aux maladies micro vasculaires, la rétinopathie en particulier. (6)

Le diabète est une maladie chronique qui ne se guérit pas, mais que l'on peut traiter. Il est causé par un manque ou un défaut d'utilisation d'une hormone appelée insuline, ou bien les deux.

L'insulineestproduiteparlepancréas.Ellepermetauglucose(sucre)d'entrerdanslescellulesdu corps pour qu'il soit utilisé comme source d'énergie. Chez une personne qui n'a pas le diabète, l'insuline remplit bien son rôle et les cellules disposent de l'énergie dont elles ont besoin pour fonctionner.

Lorsqu'ilmanqued'insulineouqu'ellen'accomplitpassafonctiondefaçonefficace,commec'est le cas chez une personne qui vit avec le diabète, le glucose ne peut pas servir de carburant aux cellules. Il s'accumule alors dans le sang et entraîne une augmentation du taux de sucre, c'est-à- dire unehyperglycémie.

À la longue, un taux de sucre élevé dans le sang entraîne certaines [complications,](https://www.diabete.qc.ca/fr/comprendre-le-diabete/tout-sur-le-diabete/complications) notamment au niveau des yeux, des reins, des nerfs, du cœur et des vaisseaux sanguins. (7)

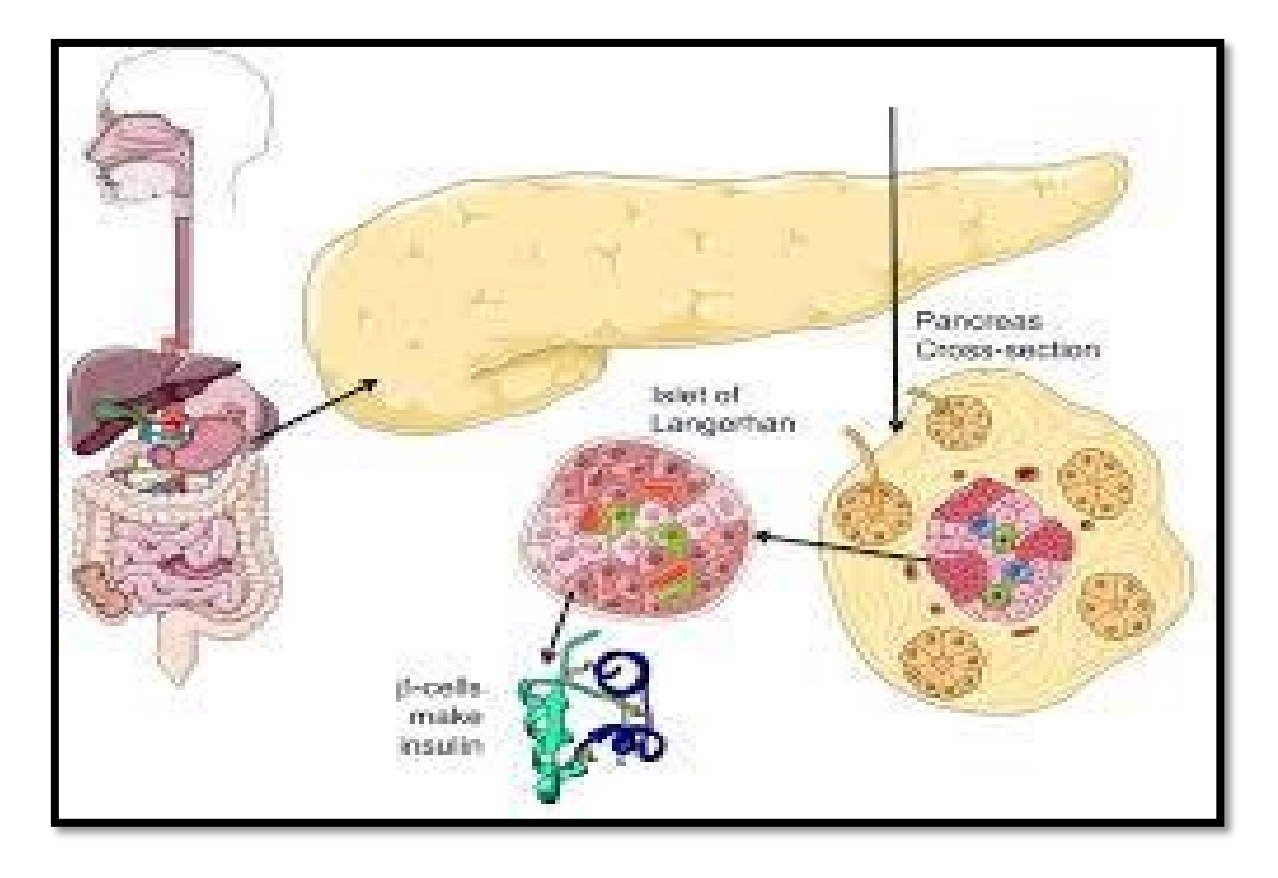

**Figure 7:Le pancreas**

#### <span id="page-25-1"></span><span id="page-25-0"></span>**2.2 Historique:**

Le diabète occupe une place singulière dans l'histoire de la médecine. Le texte le plusancien quiyfaitmentionestlepapyrusd'Eber, écriten1500ansavantJ-C,mêmesilamaladieétaitdéjà connue en Chine 4000 ans avant J-C sous le nom d'urine sucrée ou d'urine demiel.

Acausedesessymptômestypiques(urineabondanteetsucrée,soifetfaimexcessives),lediabète a pu être observé et décrit par les plus grands médecins dont Aristote, Galien, Avicenne et Paracelse. D'ailleurs le nom même de la maladie, diabète, signifie en grec « couler à travers », métaphore des symptômes de lamaladie.

En attendant la découverte de l'insuline

A la fin du XVIII ème siècle, alors que le médecin du roi Charles II d'Angleterre, Thomas Willis, fait état du goût sucré de l'urine des diabétiques, l'approche chimique prouve la présence desucre dans les urines. Les systèmes d'interprétation de la maladie proposés se basent alors sur un déséquilibre alimentaire. Au XIX ème siècle, les médecins se concentrent sur la présence desucre

dans le sang. Il faut ensuite citer les travaux de Claude Bernard sur la glycémie animale et la production du sucre par le foie sous forme de glycogène.

A la fin du XIX ème siècle, Oscar Minkowski met en évidence le rôle majeur du pancréas dans le contrôle de la glycémie juste après que l'étudiant en médecine allemand Paul Langerhans ait découvertcequel'onvanommerlesîlotsdeLangerhans.C'estaussiàcetteépoquequeLanceraux, médecin français, établit nettement la distinction entre les deux formes dudiabète.

#### <span id="page-26-0"></span>**2.2.1 Découverte du rôle du pancréas et de l'insuline**

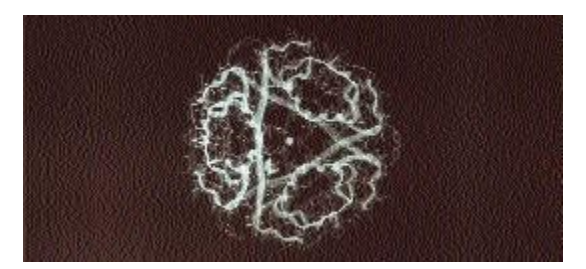

#### **Figure 8:Molécule d'insuline**

<span id="page-26-1"></span>En1921,lesdeuxchercheurscanadiensBantingetBest,sousladirectiondel'ÉcossaisMacleodet de Collip, parviennent à purifier l'insuline à partir d'extraits de pancréas de porc. Un an plus tard, la première injection d'insuline sauve un enfant de 14 ans. Et, alors que le diabète de type 1 était quasiment toujours fatal, les premières expériences de traitement réussissent de façon spectaculaire**.**

Dès 1923, l'insuline est produite industriellement à partir du pancréas de bœuf et de porc, sauvant la vie de milliers de diabétiques, même si le biochimiste anglais Frédérick Sanger découvre en 1955 qu'il existe des différences entre l'insuline humaine et les insulines animales. Et que, à l'époque, le contrôle de la glycémie est encore trèsimprécis.

Les antibiotiques marquent une autre amélioration considérable en permettant le traitement des complications infectieuses dues au diabète mal équilibré ; tout comme les premiers agents hypoglycémiants**.**

La recherche se porte aussi sur l'épidémiologie, le dépistage et la prévention**.** 

La nécessité de la prévention et l'émergence de la génétique

Au début des années 50, le médecin belge Jean Pirart**,** établit pour la première fois un lien entre bon contrôle de la glycémie et prévention des complications. Mais, ce n'est que dans les années70queleslecteursdeglycémieetlesbandelettesmesurantletauxdesucredanslesangfont leurapparition.

Au même moment, on fait des progrès dans le traitement des complications ophtalmologiques (grâce aux lasers) et rénales (avec la dialyse). On tente aussi les premières greffes dupancréas**.**

Les années 80 sont marquées par la création d'associations de formation et d'encadrement des diabétiques**,** la mise en place de techniques d'auto-surveillance de la glycémie de plus en plus fiables et la commercialisation des premières pompes à insuline.

Enfin cette dernière décennie voit l'émergence de la recherche génétique. Le déterminisme du diabètesembleclairementplurifactoriel,maislescorrélationsidentifiéesentrecertainsmarqueurs génétiques et le risque de diabète (gènes de prédisposition) ouvrent la voie à des approches prédictives**,** qui peuvent conduire à des stratégies de dépistage. La compréhension du rôle de ces gènesdeprédispositiondevraitaussidébouchersurlamiseaupointdenouveauxmédicamentsqui inhiberont, ou au contraire stimuleront leuractivité.

La tendance lourde de la fin du XX <sup>ème</sup> siècle est la prise de conscience de la nécessité de la prévention**,**lestraitementsdudiabètedemeurantdifficilesetcoûteux.Depuis2004,uneautrevoie d'administration de l'insuline est testée : l'insuline inhalée.(8)

#### <span id="page-28-0"></span>**2.3 Les types de diabètes:**

On distingue deux principaux types de diabète le type 1 et le type 2

#### <span id="page-28-1"></span>**2.3.1 Le diabète de type1**

Le diabète de type 1 (DT1) est une condition auto-immune caractérisée par la destruction des cellules productrices d'insuline du pancréas. Par conséquent, les personnes atteintes de diabètede type 1 produisent très peu ou pas du tout d'insuline et ont besoin d'injections d'insuline ou d'une pompe à insuline pour survivre. C'est le type de diabète le plus répandu chez les enfants et les jeunesadultes.

Anciennement appelé "diabète insulino-dépendant", il survient essentiellement avant l'âge de 20 ans (même si on connait trois pics de survenue : à l'âge de 4 ans, 12 ans et de 40 ans), d'où son autre appellation de «diabète juvénile». Il est aussi nommé «diabète maigre» (car un amaigrissement est observé) ou encore «diabète sucré». Le DT1 est caractérisé par insulinopénie. D'apparition brutale, on le reconnait le plus souvent par les symptômes suivants : excrétion excessive d'urine (polyurie), sensation de soif intense (polydipsie), faim constante, pertedepoids,altérationdelavisionetfatigue.(9)

<span id="page-28-2"></span>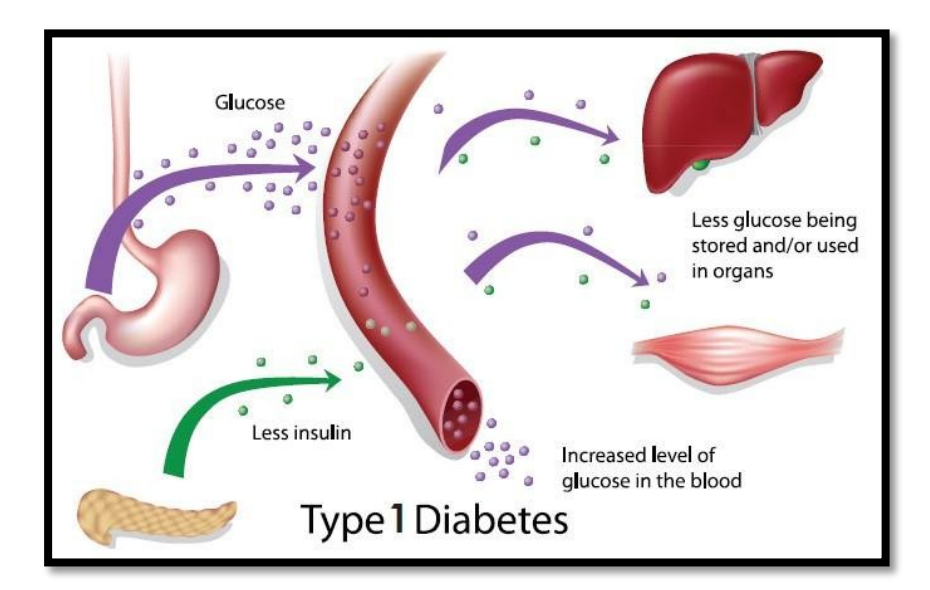

**Figure 9:Type 1 de diabète**

#### <span id="page-29-0"></span>**2.3.2 Le diabète de type2**

Le diabète de type 2 (DT2), anciennement appelé «diabète non-insulino-dépendant», apparait le plus souvent chez les sujets de plus de 40 ans (même si on retrouve désormais ce type de diabète chez les enfants), d'où son appellation du «diabète de l'adulte». Il est aussi nommé «diabètegras»carlespersonnesatteintessontsouventensurpoids(avecunesurchargenotamment abdominale) ouobèses.

Le diabète de type 2 est caractérisé par une mauvaise utilisation de l'insuline par l'organisme. A l'inverseduDT1,leDT2estleplussouventdedécouvertefortuiteàl'occasiond'unbilandesanté de routine (analyses sanguines qui révèlent une augmentation du taux de sucre dans le sang ouun fondd'œil).

Les symptômes observés peuvent être identiques à ceux décrits pour le DT1 mais sont souvent moins marqués, de ce fait, la maladie peut être diagnostiquée plusieurs années après son déclenchement. Pour ce type de diabète, l'hérédité familiale est retrouvée. (9)

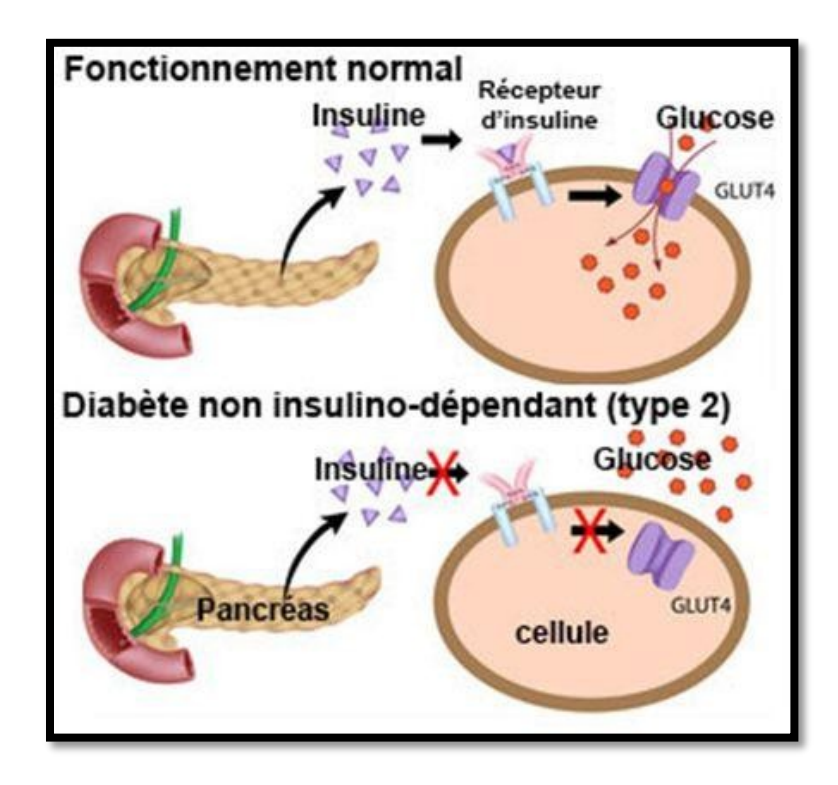

<span id="page-29-1"></span>**Figure 10:Type 2 de diabète**

#### <span id="page-30-0"></span>**2.3.3 Le diabètegestationnel**

On parle de diabète gestationnel lorsque des femmes qui n'ont jamais présenté de diabète auparavant affichent un taux de glycémie élevé durant leur grossesse. Cette condition affecte environ6,3%desfemmesenceintesenAlgérie.Cetypedediabèteprovoquequelquessymptômes qui disparaissent généralement à la fin de lagrossesse.

Néanmoins, le diabète gestationnel présente un risque tant pour l'enfant que pour la mère. Il apparait généralement à partir de 24 semaines d'aménorrhée.

Les bébés de mères atteintes de diabète gestationnel ont plus de risques d'avoir un gros poids de naissance (ce qui peut mener à des complications lors de l'accouchement), ou d'avoir plus de risques d'autres complications médicales après l'accouchement et ont un risque plus important d'intolérance au glucose et d'obésité à long terme. Les femmes qui ont développé un diabète gestationnel ont plus de risques de développer un diabète de type 2. (9)

#### <span id="page-30-2"></span><span id="page-30-1"></span>**2.4 Lessymptômes**

#### **2.4.1 Diabète de type1**

Le diabète de type 1 se développe souvent soudainement et peut entraîner selon les individus les symptômes suivants :

- Soif anormale et bouche sèche
- Mictions (urines)fréquentes
- Incontinencenocturne
- Manque d'énergie et fatigue extrême
- Faimconstante
- Perte de poidssoudaine
- Vision floue

Le diabète de type 1 est diagnostiqué par une glycémie élevée, parfois en présence de certains de ces symptômes.

#### <span id="page-31-0"></span>**2.4.2 Diabète de type2**

Les symptômes du diabète de type 2 incluent :

- Mictions (urines) très fréquentes
- Soifexcessive
- Faimextrême
- Vision floue
- Manque d'énergie et fatigue extrême
- Engourdissements et picotements dans les mains et lespieds
- Cicatrisation lente des blessures et infectionsrécurrentes

Beaucoup de gens souffrant d'un diabète de type 2 continuent d'ignorer leur maladie pendant longtemps, car les symptômes ne sont généralement pas aussi évidents que ceux du diabète de type 1 et peuvent mettre plusieurs années à être interprétés. (10)

#### <span id="page-31-1"></span>**2.5 Le diagnostic:**

Le diagnostic du diabète peut être posé selon plusieurs méthodes. Voici quelques tests sanguins<sup>3</sup> courantspermettant de diagnostiquerundiabète. Votremé de cinpeut n'avoir besoinque d'un seul test pour diagnostiquer votre diabète. Parlez-en avec lui pour avoir plusd'information.

Test d'hémoglobine A1C (HbA1C) : mesure de votre moyenne glycémique sur les 3 mois écoulés. Avec ce test, il n'est pas nécessaire d'être à jeun ou de prendre une boisson spéciale.

**Test de glucose dans le plasma à jeun :** vérifie ce qu'il convient d'appeler les glycémies à jeun. Pourcetest,ilestinterditdemangeroudeboirequoiquecesoit,hormisdel'eau,pendant8heures avant le test, soit généralement pendant toute une nuit. Le test est généralement programmé tôt dans la journée, avant le petitdéjeuner.

**Testoraldetoléranceauglucose:**testelafaçondontvotrecorpsréagitàunpicdeglucose.Pour ce test, vous devez boire une boisson sucrée spéciale. Votre glycémie est testée avant et après la prise de laboisson.

**Testdeglucosedansleplasmaaléatoire:**contrôlevotreglycémieàuninstantprécis,àn'importe quelmomentdelajournée,sanspréparationpréalableautest.Cetestestgénéralementréalisési

des symptômes évidents de diabète se présentent comme une brusque perte de poids inexpliquée, une extrême fatigue et/ou d'autres signes du diabète. (11)

#### <span id="page-32-0"></span>**2.6 Qui risque de souffrir du diabète?**

#### **Diabète de type 1**

Le nombre de personnes qui développent un diabète de type 1 augmente. Les raisons sont encore vagues,maiscelapourraitêtredûauxchangementsdanslesfacteursderisquesenvironnementaux et/ou aux infections virales. La maladie peut affecter des personnes de tout âge, mais elle débute généralement chez les enfants ou les jeunes adultes.

#### **Diabète de type 2**

Bien que les causes exactes du développement du diabète de type 2 soient toujours peu claires, il y a de nombreux facteurs de risques importants :

- excès depoids
- inactivité physique
- vieillissement
- prédiabète
- mauvaise alimentation, notamment la consommation importante de boissonssucrées
- origine ethnique
- antécédents familiaux de diabète
- antécédents de diabète gestationnel

Lenombredepersonnesatteintesdudiabètedetype2progresserapidementdanslemondeentier.

Cettehausseestenpartieliéeauvieillissementdémographique,audéveloppementéconomiqueet à l'urbanisation croissante, qui peut conduire à une alimentation moins saine et à la baisse de l'activité physique.(12)

Classification des anomalies de la tolérance glucidique :

Depuis les années 80 un consensus international permet de définir uniformément les anomalies de la tolérance glucidique en fonction du niveau de l'hyperglycémie.

Moyens de diagnostic des troubles de la glycorégulation et/ou de surveillance de l'équilibre glycémique :

Glycémie à jeun :

CritèredediagnosticparexcellenceLedosagedelaglycémiereposesuruneméthodeenzymatique utilisant le glucose oxydase. Les résultats obtenus par mesure sur sang veineux (prélèvement veineux) et sur sang capillaire (microponction digitale) sont sensiblement identiques en ce qui concerne la glycémie à jeun. Le dosage glycémique se caractérise par sa fiabilité, sa reproductibilité, sa facilité de réalisation et son coût modéré. La constatation d'une élévation anormale de la glycémie à jeun impose la réalisation rapide d'un second dosage pour confirmer cette anomalie et permettre d'éliminer une éventuelle erreur demesure.

Glycémie postprandiale ou aléatoire à n'importe quel moment de la journée :

La glycémie post prandiale est classiquement réalisée deux heures après un repas. Elle peut permettre la mise en évidence d'une diminution de la tolérance glucidique y compris chez des sujets ne présentant pas d'hyperglycémie à jeun.

Hyperglycémie provoquée par voie orale :

Il s'agit d'une méthode standardisée qui étudie l'évolution de la glycémie après l'absorption, en moins de 5 minutes, de 75 grammes de glucose, dissous dans 200 à 300 ml d'eau. La glycémie veineuse est mesurée à jeun, puis deux heures après la charge en glucose.

Pourpermettreuneinterprétationfiabledesrésultats,lesconditionsderéalisationdecetteépreuve sont strictes : test réalisé après 12 heures de jeûne nocturne, repos strict pendant l'épreuve, pas de tabac.Deplus,durantlestroisjoursprécédantletest,l'apportglucidiquedoitêtreauminimumde 200 grammes par jour, l'activité physique ne doit pas êtreréduite.

En cas d'anomalie, un deuxième test doit être théoriquement pratiqué dans les jours suivantspour confirmer l'anomalie glycémique. Ces conditions font de l'HGPO un test peu reproductible, onéreux et contraignant pour les patients. En pratique, l'utilisation de ce test est donc réservée à des situations particulières, en particulier pour le dépistage des troubles de glycorégulationdurant la grossesse, avec une dose de glucose adaptée (voir chapitre diabète etgrossesse).

Hémoglobine et protéines gluées :

MoyensdesurveillanceetnondediagnosticL'hémoglobinegluée(HbA1c)etlafructosaminesont des marqueurs de l'équilibre glycémique, moyen utilisés pour le suivi des patients diabétiques. L'hémoglobine A1c reflète la moyenne des glycémies des deux à trois mois précédant le dosage. La relation entre le taux d'HbA1c et l'estimation de la glycémie moyenne est exprimée dans le tableau 1. La fructosamine est un marqueur de même valeur pour les deux semaines précédant le dosage. Cependant, ces deux paramètres ne peuvent être utilisés pour le dépistage et le diagnostic des anomalies de la tolérance glucidique, en raison d'un manque desensibilité.

« Il n'est pas recommandé de doser l'hémoglobine gluée, ni de réaliser une hyperglycémie provoquée par voie orale pour faire le diagnostic de diabète sucré » (Recommandations de l'ANAES – 1999) (13)

#### <span id="page-34-0"></span>**2.6.1 Critères diagnostiques:**

Uniformisés par l'OMS dans les années 80, ils ont été révisés en 1998 et définissent d'une part le diabète sucré, d'autre part les anomalies modérées de la tolérance glucidique (intolérance au glucose et hyperglycémie modérée à jeun). (14)

Diabète sucré **:** Le diagnostic positif peut être affirmé par :

- Glycémie à jeun  $\geq 1,26$  g/l (7 mmol/l) (= seuil d'apparition de la rétinopathie) vérifiée à deux reprises

- et/ou glycémie ≥ 2,0 g/l (11 mmol/l) quel que soit le moment de la journée avec dessymptômes

- ou glycémie ≥ 2,0 g/l 2 heures après charge en glucose (HGPO 75 g) NB : en présence d'une glycémie à jeun  $\geq$  à 1,26 g/l, il est inutile de réaliser uneHGPO

Glycorégulation normale :

- Glycémie à jeun < 1,10g/l

- Glycémie < 1,40 g/l 2 heures après charge en glucose (HGPO 75g)

Troubles mineurs de la glycorégulation :

Risque cardiovasculaire accru

Risque d'évolution vers un authentique diabète

- Intolérance au glucose:

 $1,40 \leq$  glycémie HGPO 2 heures < 2 g/l.

- Hyperglycémie modérée à jeun:

1,10 g  $\leq$  glycémie à jeun  $\leq$  1,26 g/l.

#### <span id="page-35-0"></span>**2.6.2 Valeurs normales de la glycémie:**

#### <span id="page-35-2"></span>**Tableau 1:les valeurs normales de la glycémie**

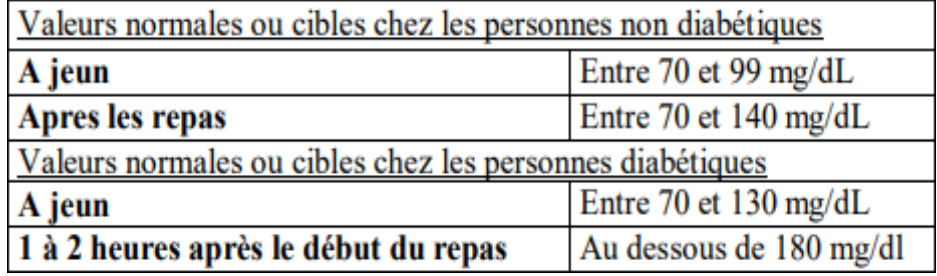

Depuis quelques années, l'auto surveillance glycémique a connu des bouleversements avec l'arrivée de dispositifs innovants : les systèmes de mesure du glucose en continu. Ces dispositifs ontunimpactsurlaparticipationdespatientsàmieuxgérerleurmaladieet danslaréorganisation des soins.)41(

#### <span id="page-35-1"></span>**3 La mesure du glucose encontinu**

LaMesureduglucoseencontinu(MGC)estunsystèmequipermetdemesurerenvirontoutes les 10 secondes, avec un affichage de la moyenne toutes les 1 à 5 minutes, la concentration de glucose,nonpasdanslesang,maisdansleliquideinterstitiel(liquidecontenuentrelescelluleset entre les vaisseaux sanguins). Et ce, 24 heures sur 24.
Celapermetauxpatients–essentiellementceuxatteintsd'undiabètedetype1–d'avoirentemps réel une vision claire de l'évolution de leur taux de glucose et de prendre les meilleures décisions pour équilibrer leur diabète. La surveillance de leur glycémie est ainsi facilitée.(16)

## **4 Les différents méthodes demesure**

#### **4.1 Méthodeinvasive**

#### **4.1.1 Lecteurs par glycémiecapillaire**

Le glucomètre (ou glycomètre) est un appareil de mesure de la [glycémie,](https://www.futura-sciences.com/sante/definitions/medecine-glycemie-740/) c'est-à-dire de la concentration de [glucose \(](https://www.futura-sciences.com/sante/definitions/biologie-glucose-736/)un [sucre\)](https://www.futura-sciences.com/sante/definitions/nutrition-sucre-16105/) dans le [sang.](https://www.futura-sciences.com/sante/questions-reponses/corps-humain-composition-sang-1995/)

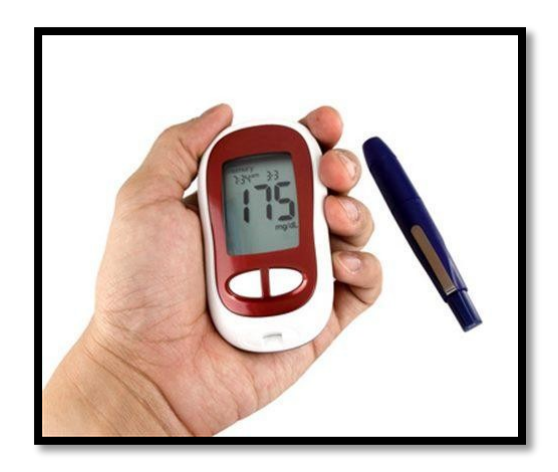

#### **Figure 11:Glucomètre capillaire**

Grâce à une petite aiguille légèrement enfoncée dans la peau d'un doigt, un peu de sang [\(une goutte\)](https://www.futura-sciences.com/sante/definitions/medecine-goutte-7808/) est recueilli et immédiatement analysé. Il existe des appareils portatifs utilisables par la personne elle-même. On utilise une petite aiguille montée (une auto piqueuse) et la goutte de sang est déposée sur une bandelette réactive qui doit ensuite être glissée dans l'appareil. Les personnes atteintes de [diabète p](https://www.futura-sciences.com/sante/dossiers/medecine-diabete-859/)euvent ainsi surveiller leur glycémie et la contrôler, par exemple ens'injectantunedosed['insuline\(](https://www.futura-sciences.com/sante/definitions/medecine-insuline-173/)pourréduirelaglycémie)ouenabsorbantunalimentsucré(pour l'augmenter).

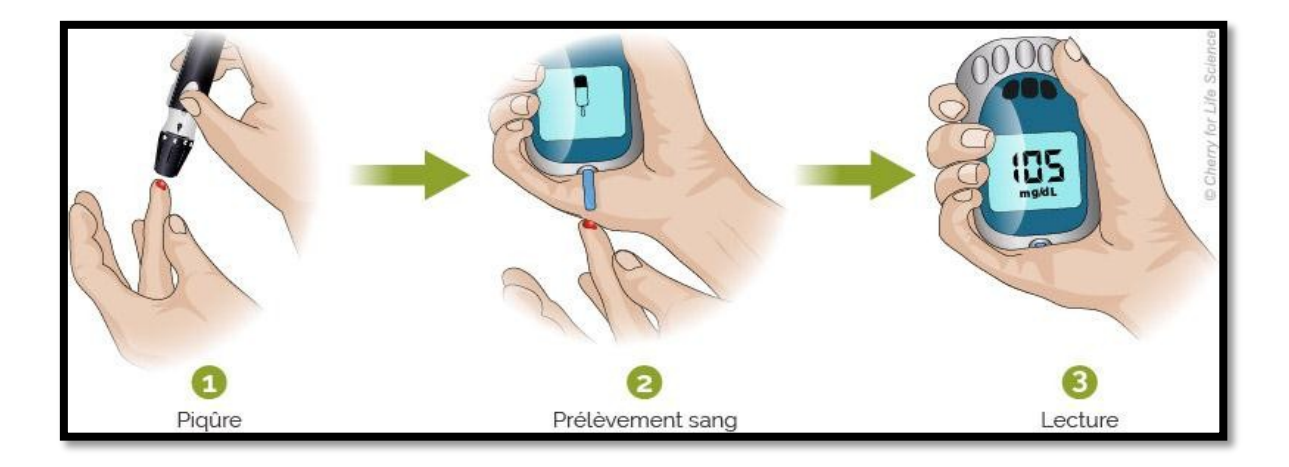

**Figure 12:Utilisation du glucomètre**

Lerésultatestexpriméengrammesparlitreouenmgpardécilitre,ouencoreenmillimoles par litre (1g/L équivaut à 5,55mmoles/L).

La plupart des [glucomètres u](https://www.futura-sciences.com/sante/actualites/medecine-bref-glucometre-brancher-iphone-35976/)tilisent aujourd'hui une méthode électrochimique : le sang, sur la bandelette, vient au contact d'une [enzyme \(](https://www.futura-sciences.com/sciences/definitions/chimie-enzyme-710/)la glucose [oxydase\)](https://www.futura-sciences.com/sciences/definitions/chimie-oxydase-3521/) et la [réaction chimique p](https://www.futura-sciences.com/sciences/definitions/chimie-reaction-chimique-15845/)roduit une [oxydation, a](https://www.futura-sciences.com/sciences/definitions/chimie-oxydation-795/)vec production [d'électrons, d](https://www.futura-sciences.com/sciences/definitions/matiere-electron-68/)onc d'un [courant électrique, d](https://www.futura-sciences.com/maison/definitions/maison-courant-electrique-10622/)étecté par l'appareil et proportionnel à la quantité de glucose. La première génération de glucomètres fait réagir ces électrons sur un composé dont la [couleur](https://www.futura-sciences.com/sciences/definitions/physique-couleur-4126/) va se modifier, ce que mesure un dispositif colorimétrique. (17)

## **4.2 Méthodepeu-invasive**

#### **4.2.1 La méthodeflash**

La méthode flash est une nouvelle façon de déterminer la glycémie qui n'utilise plus la mesure du sucre dans le sang (piqûre dans le doigt) mais qui effectue la détermination au niveau du tissu sous-cutané, dans le fluide corporel intercellulaire.

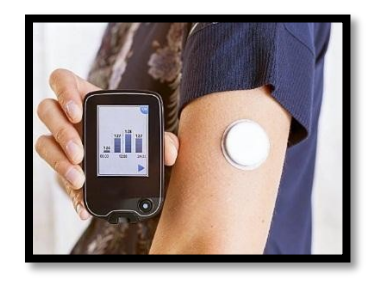

**Figure 13:Le glucomètre sans piqure**

Ledispositifsecomposed'unglucomètre(identiqueàceluiutilisépourlespiqûresdansle doigt) et d'un capteur. Ce capteur est une petite plaque de la grosseur d'une pièce de 2 euros que l'onfixesurl'avant-bras.Cecapteurestdotéd'unfilenplastiquesouplede5mmquel'oninsère souslapeau.Lamesuredelaglycémieesteffectuéeendéplaçantledétecteurau-dessusducapteur (= mesure flash). (18)

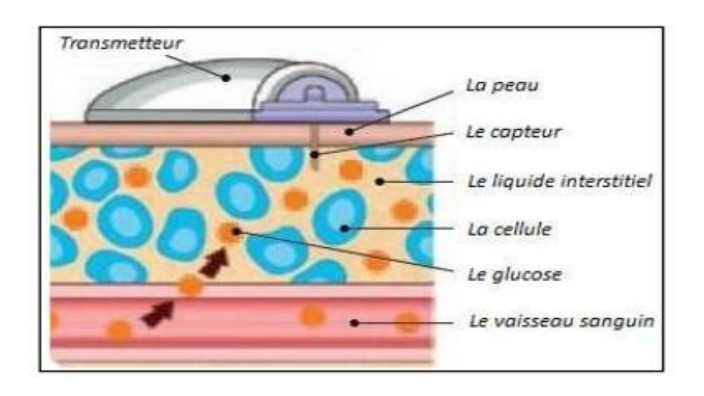

#### **Figure 14:La glycémie interstitielle**

#### **4.3 Méthode non invasive**

#### **4.3.1 Les lentilles de contactintelligentes**

L'entreprise en charge du projet de lentilles de contact intelligentes, capables de mesurer le tauxdeglycémiedesdiabétiques,aannoncé,le16novembre2018,queleprogrammeétaitarrêté.

C'est un projet lancé il y a plus de quatre ans, en 2014, qui prend fin : l'entreprise Verily, filiale de la holding Alphabet — appartenant à Google — dans le domaine de la santé, a annoncé le 16 novembre dernier, que les lentilles de contact intelligentes destinées aux diabétiques, permettant de mesurer le taux de glycémie dans les larmes par des capteurs, ne verraient pas le jour. (19)

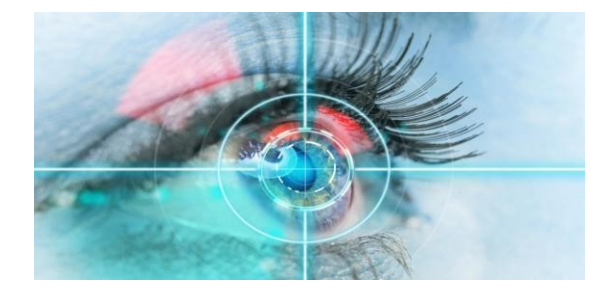

**Figure 15:Les lentilles de contact mesurant la glycémie**

## **5 Conclusion**

En fin de ce chapitre, on conclut que le diabète est un problème de santé répandue dans le monde entier.

Alors nous avons essayé de définir la maladie, aussi traite les différentes techniques utilisées et dispositifsdéjàréaliséspourbutd'aiderlespersonnesayantlediabètepourlasurveillancedeleur glycémie

Dans le troisième chapitre, on va entamer l'étude et la réalisation de la partie réalisation pratique du dispositif non invasif.

# **Chapitre 03**

## **Conception & simulation de notre outil**

## **1 Introduction**

Ce chapitre nous permet de montrer les résultats de notre projet dans sa phase de test et d'essai, ce qui nous permettra d'envisager les améliorations possibles.

Notre réalisation théorique a été faite en deux parties :

- La première partie est la conception de tout le système électronique.
- La deuxième partie est la création d'une application androïde basée sur le langage de programmation parbloc.

## **2 conception du glucomètre noninvasive**

#### **2.1 Schéma bloc:**

La figure suivante représente les étages qui constituent notre circuit

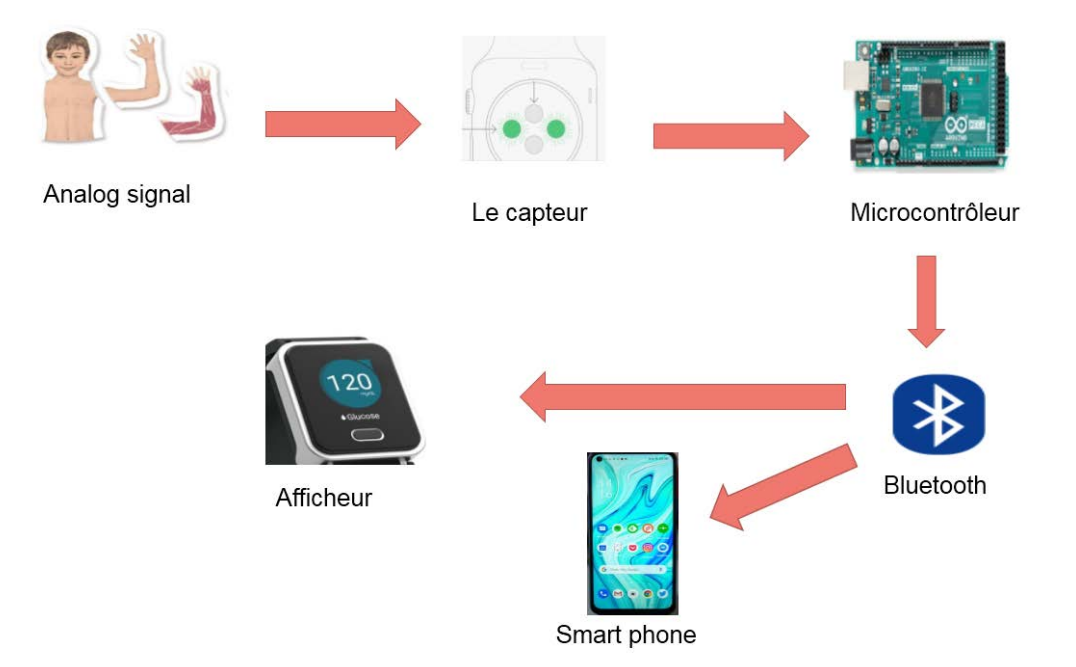

#### **Figure 16:les étages qui constituent notre circuit**

#### **3 Définition et historique de la technique de mesure:**

#### **3.1.1 Technique de spectroscopie photo-acoustique:**

Depuisledébutdesannées2000,l'imageriephotoacoustiqueconnaitunformidableessor en tant que technique d'imagerie optique biomédicale. Cet essor, qui se traduit à la fois par les nombreusesrecherchesmenéesparunnombred'équipesdeplusenplusimportantdanslemonde et par les multiples applications qui en découlent, est lié aux performances uniques de cette modalité d'imagerie optique en termes de résolution et de contraste.(20)

Les techniques spectroscopiques sont utilisées pour déterminer la présence ou la concentration d'une substance par la mesure de la façon dont elle interagit avec une onde électromagnétique(on dit souvent lumière lorsque les fréquences sont dans levisible).

Quand la lumière est absorbée en traversant la substance à mesurer, l'intensité mesurée de l'affaiblissement de la lumière est appelée "Absorption". (Ce qui est l'inverse de la quantité de lumière qui traverse, et que l'on nomme "transmission") 24. Dans certaines circonstances, les substances peuvent également émettre de la lumière, on parle alors d' "Émission". Lorsque le montantd'absorption,oudetransmission,oud'émissionestreprésentéselonleslongueursd'ondes, la courbe résultante est appelée"spectre".

Chaque échantillon mesuré est spécifique et unique, car il dépend de sa composition chimique,de son état physique, et de sa température, mais les informations contenues dans le spectre peuvent varier énormément selon la longueur d'ondeutilisée.

La plupart des tissus de l'organisme sont trop épais pour effectuer une mesure par transmission dans les longueurs d'onde optimum du glucose. On préfère utiliser la réflexion (ou réflectance) des ondes. La lumière est dirigée vers la surface des tissus, puis se propage à l'intérieur du tissu vivant, et un faible pourcentage émerge à proximité du site du rayon incident. (21)

#### Proche infra-rouge :

Le proche infrarouge est défini par ses longueurs d'onde comprises entre 600 nm et 2500 nanomètres, soit 0,6 à 2,5 micromètres. Le spectre des ondes électromagnétiques visibles (ce que l'on appelle "lumière"), s'étant de 400 à 700 nm environ. La région en dessous de 700 nm ne contientpresquepasd'informationssurleglucose,etpeutêtreéliminéedelarecherchedeglucose, à moins qu'un composé de couleur n'ait été produit par une réaction chimique.(21)

L'infrarouge moyen se situe généralement entre 2,5 et 16 micromètres, soit 4000 cm-1 à

625 cm-1. (21)

#### **3.1.2 Térahertzspectroscopie**

1 THz = 1012 Hz. Cette spectroscopie s'étend de 100 GHz à 30 THz environ. On la nomme "infrarouge lointain". Elle se situe entre l'infrarouge (domaine de l'optique) et les microondes (domaine de la radioélectricité). Les chercheurs de l'Université de Cambridge sont les seuls qui ont évoqué ce domaine fréquentiel pour le glucose, ainsi que la corporation spire dans le Massachusetts. (21)

#### **4 Conception dusystème**

#### **4.1 Le capteur de mesure de laglycémie**

#### **4.1.1 Diodelaser**

L'effetlaserdanslessemi-conducteursrésultedelatransitionàtraverslabarrièredepotentielqui existe entre la bande de conduction, dont les premiers états seuls sont occupés, et la bande de valence, dont les derniers états sont vacants. L'énergie d'émission du photon est essentiellement égale à l'énergie de la barrière de potentiel. La cavité de type Fabry-Perot est constituée par les faces parallèles du cristal réalisées par clivage du plan cristallin. Puisque l'indice de réfraction du semiconducteur est grand, la réflexivité (~35% pour GaAs) est suffisante pour permettre les réflexions à l'interface semi-conducteur air. La composition du cristal des diodes impose le domaine d'émission en longueur d'onde. Une diode laser est excitée par application d'un courant et donc en injectant des porteurs de charge (électrons ou trous) à travers la jonction p-n. La recombinaison de ces porteurs minoritaires injectés entretient le mécanisme de gain de l'action laser lorsque le courant dépasse une valeur critique appelée "seuil" laser.(22)

Une diode laser est un composant optoélectronique à base de matériaux semi-conducteurs.

Elleémetdelalumièremonochromatiquecohérente(unepuissanceoptique)destinée,entreautres, à transporter un signal contenant des informations sur de longues distances (dans le cas d'un systèmedetélécommunications)ouàapporterdel'énergielumineusepourlepompagedecertains lasers (lasers à fibre, laser DPSS) et amplificateurs optiques (OFA, Optical Fibre Amplifier). La diodelaserestuncomposantessentieldeslecteursetgraveursdedisquesoptiques,danscecas

elle émet le faisceau lumineux dont la réflexion sur le disque est détectée par une photodiode ou un phototransistor.

Elle trouve également son application dans les dispositifs électroniques de mesure de distance, de vitesse, de guidage et de pointage précis. (23)

#### **4.1.2 Principe defonctionnement**

Commetoutlaser,unediodelaserfonctionneàl'aided'unmilieuamplificateur(amplificationdans les semi-conducteurs par émission stimulée), d'une structure résonante (cavité de Fabry-Pérot ou autre types) et d'un processus de pompage (courant électrique). (23)

#### **4.2 Capteur Bluetooth**

Pour beaucoup d'applications, il est utile de déconnecter l'arduino de l'ordinateur pour lui donner de la mobilité, Il existe deux sortes de module Bluetooth, tous deux compatibles arduino et utilisables sur un breadboard (plaque d'essai en français). On les distingue par le nombre de pattes d'entrées / sorties :

- HC-05 : 6 sorties. Ce module peut être "**maître**" (il peut proposer à un autre élément Bluetooth de s'appairer avec lui) ou "**esclave**" (il ne peut que recevoir des demandes d'appairage). Ce module fait l'objet d'un autre article car il y a quelques différencespour lerégler.
- HC-06 : 4 sorties. Ce module ne peut êtrequ'esclave.

Les deux modules peuvent être utilisés en mode COMMANDE, pour les programmer avec des "commandes AT", ou en mode DATA, pour échanger des données. (24)

Ce module communique via une liaison série avec une carte Arduino. Cette liaison s'établit sur deux broches RX et TX définies dans notre programme en tant que broches 11 et 10. La broche RXdelacarteArduinodoitêtreraccordéeàlabrocheTXdumoduleBluetoothHC-05.Labroche TX de la carte Arduino doit être raccordée à la broche RX du module HC-05.(25)

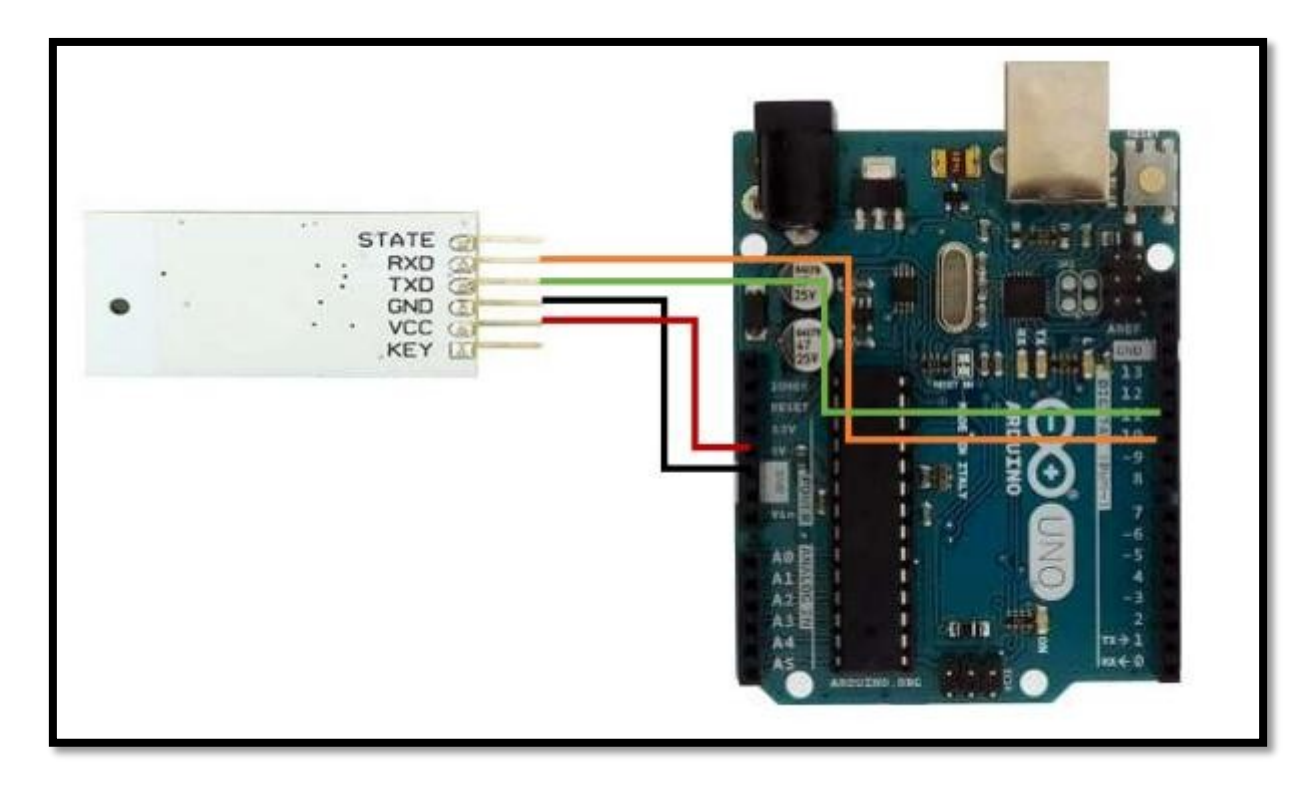

**Figure 17:Connexion du module**

### **4.3 Acquisition et transmission du taux deglucose**

#### **4.3.1 Le microcontrôleurarduino**

Unmicrocontrôleurestunsystèmequiressembleàunordinateur:ilaunemémoire,unprocesseur, des interfaces avec le monde extérieur. Les microcontrôleurs ont des performances réduites, mais sont de faible taille et consomment peu d'énergie, les rendant indispensables dans toute solution d'électronique embarquée (voiture, porte de garage, robots, …).(26)

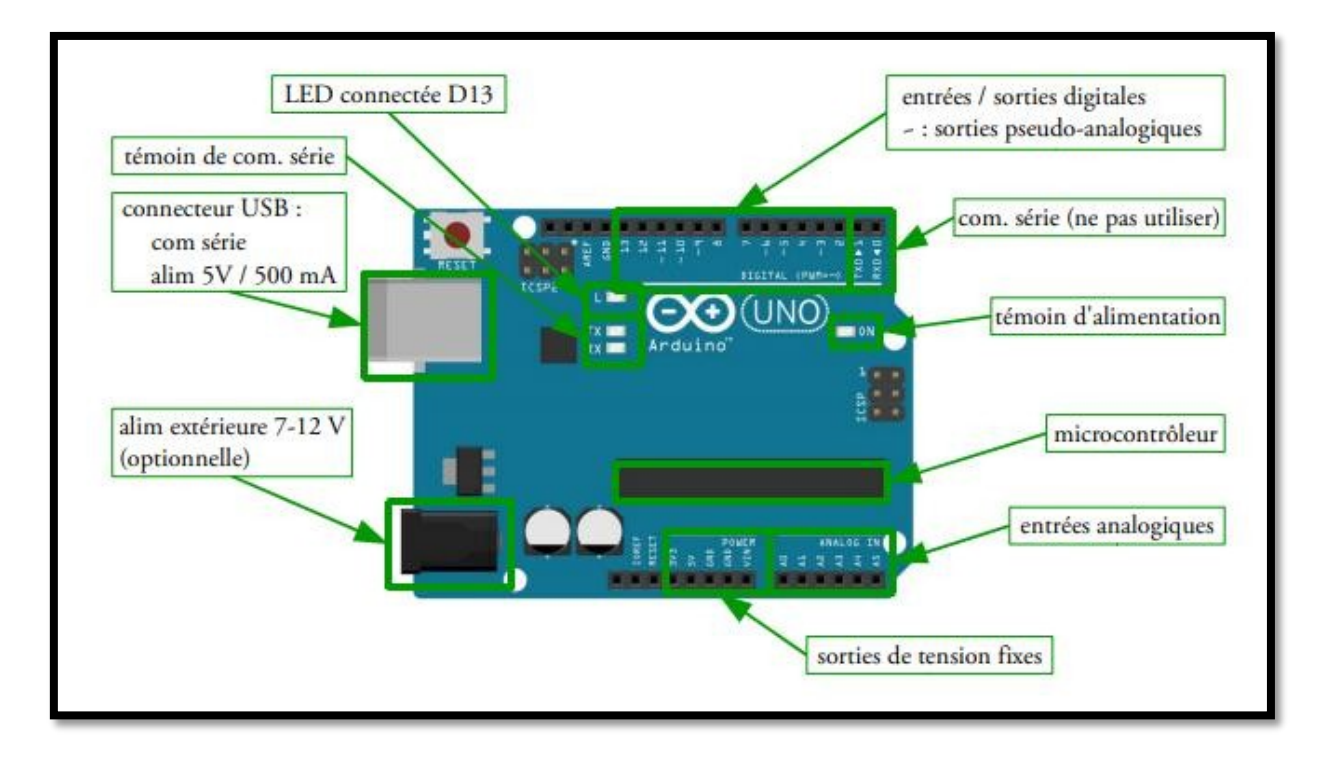

#### **Figure 18: microcontrôleur arduino**

LacarteArduinoserelieàunordinateurparuncâbleUSB.Cecâblepermetàlafoisl'alimentation de la carte et la communication série avec elle.(26)

#### **4.3.2 La platine d'expérimentation(breadboard)**

Pour faire des montages électriques rapidement, on utilise une platine d'expérimentation appelée breadboard dans laquelle on peut planter des fils ou des composants sans avoir besoin de soudure. Ces platines contiennent deux bandes latérales de chaque côté, qu'on réserve en général aux tensions d'alimentation (O V et 5 V). La partie centrale est séparée en deux bandes distinctes (voir les connections cachées qui relient les différentes entrées du breadboard ci-dessus). (26)

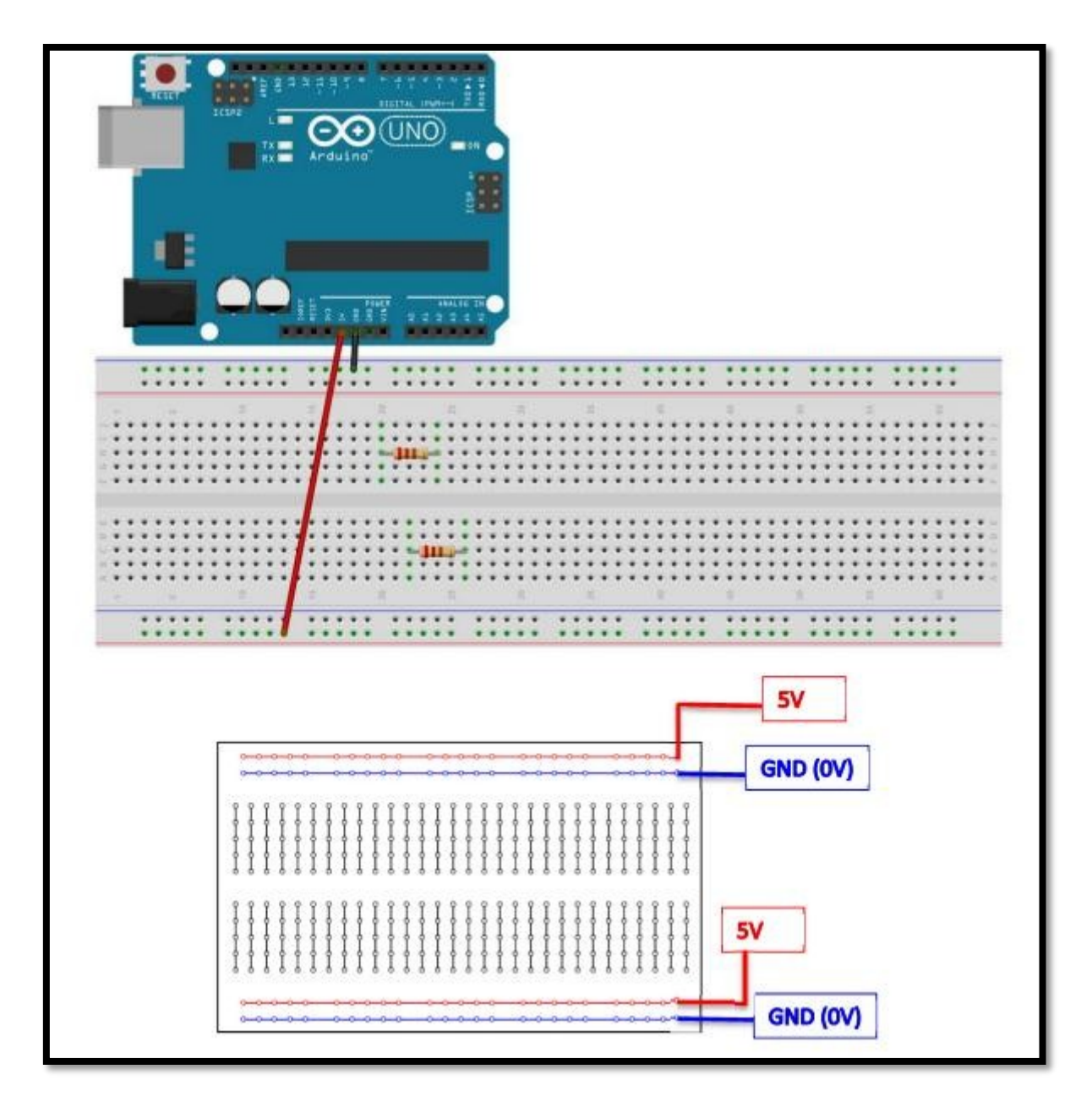

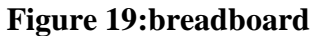

#### **4.3.3 Les entrées / sorties :**

Les entrées / sorties (I/O – input/output) représentent le moyen qu'a la carte arduino d'interagir avec l'extérieur. Les sorties sont contrôlées par la carte, cela permet au programme du microcontrôleur de déclencher des actions (allumer ou d'éteindre une LED, un ventilateur, un moteur).Les entrées sont lues par le microcontrôleur, ce qui lui permet de connaitre l'état du système auquel il est relié.

Il y a deux sortes d'I/O: les I/O numériques, et les I/O analogiques. (26)

#### **4.3.4 Les tensions deréférences**

La carte arduino fournit des ports permettant d'accéder à certaines tensions de référence. GND est la référence de la carte arduino par rapport à laquelle toutes les différences de tension sont mesurées.

Si la carte est reliée à l'ordinateur par un câble USB, cette tension est celle de la terre. Les ports 5Vet3V3donnentaccèsauxtensionsde5Vetde3.3V.Cestensionssontnormalementrégulées etprécises.

Une exception : quand la carte est branchée sur un port USB sans alimentation externe, le port 5 VneprovientplusdelacartearduinomaisdirectementducâbleUSB,latensionderéférence5V n'est alors plus aussi bien régulée. VIN est la tension de l'alimentation externe, quand il y en a une. Attention : si vous reliez directement le port 5 V au port GND (ou le port 3V3 au port GND, ou le port 5V au port 3V3), vous provoquerez un court-circuit qui endommagera la carte !(26)

#### **4.3.5 Le port USB:**

Le port USB permet à la fois l'alimentation de la carte Arduino et la communication série entre la carte et l'ordinateur. Une fois connectée, la carte Arduino apparaît dans le gestionnaire de matériel de votre ordinateur, connecté à un port série (COM1, COM4, …). Vous devez vérifier que l'IDE (le programme fourni par Arduino) est bien configuré pour dialoguer sur le bon port COM (et pour le bon type de carte Arduino !). L'IDE permet de scanner le port COM et de récupérer les messages éventuels de la carte.

Utiliser toujours cet outil pour debugger votre programme quand il y a des informations qui circulent sur le port série :Outils / Moniteur série. (26)

#### **4.3.6 Transférer un programme a la carte:**

La façon dont le microcontrôleur gère ses entrées / sorties est fixée par un programme, contenu dans le microcontrôleur. Ce programme doit être écrit par l'utilisateur. En pratique, l'utilisateur écritleprogrammeenlangageC,enutilisantunenvironnementdedéveloppementspécialisé(IDE) installé sur un ordinateur. Ce programme est ensuite compilé et téléversé dans le microcontrôleur par liaison série(USB).

Nous utiliserons l'IDE standard Arduino (arduino.exe). Il suffit de taper le code dans la fenêtre dédiée, de compiler et de téléverser le programme sur la carte arduino. La carte doit être reliée à l'ordinateur par un câble USB. La modèle de la carte arduino (il y a plusieurs type de carte) ainsi queleportsériesurlequelelleestbranchéedoiventêtredéclarésdanslemenudel'IDEOutils/type de carte et Outils/port série.(26)

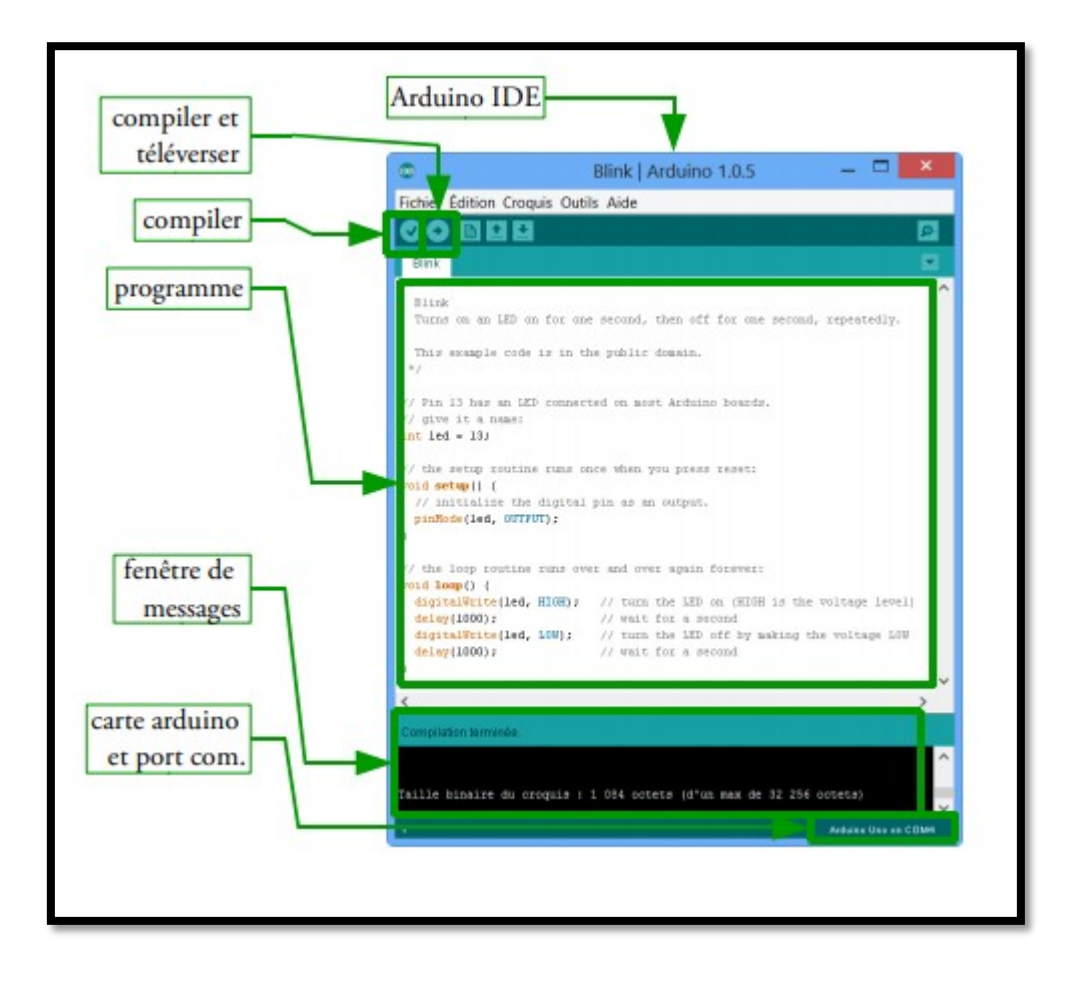

#### **Figure 20:Interface du langage Arduino**

Unefoistéléversédanslemicrocontrôleur,leprogrammes'exécute.Lafonctionsetup()s'exécute une seule fois, la fonction loup () s'exécute en boucle. De nombreux exemples de programmes sont disponibles via le menu Fichier/Exemples de l'IDE, classés par thèmes.(26)

#### **4.4 Les outils utilisés pour ledéveloppement**

#### **4.4.1 ProteusProfessionnel**

Ils'agitd'undesensemblesd'outilsnumériqueslespluscompletsdumarchécarlaversion8.5(la dernière) permet de créer sur le PC toute sorte de PCB ou circuits imprimés parmi presque 800 microcontrôleurs différents, et simuler leur fonctionnement réel directement sur la vue schématique du circuit. Et bien évidemment, il intègre les outils nécessaires pour le dessin et la simulation de l'environnement Arduino, une des plaques les plus populaires de nosjours

#### **4.4.2 Composants principaux deProteus**

Ce logiciel dispose de deux composants principaux autour desquels tourne tout lefonctionnement du même:

#### **4.4.2.1 ISIS**

Cesontlessiglesd'IntelligentSchématiqueInputSystemetc'estleprogrammequipermet dedessinersurleplanducircuitélectrique,avectoutesortedecomposantscommedesrésistances, des bobines, des condensateurs, des sources d'alimentation ou même desmicroprocesseurs.

#### **4.4.2.2 ARES**

Ce sont les sigles d'(Advanced Routing and Editing Software )et c'est l'outil consacré au dessin de circuits imprimés ou PCB, avec des options de localisation et d'édition de composants électriques.

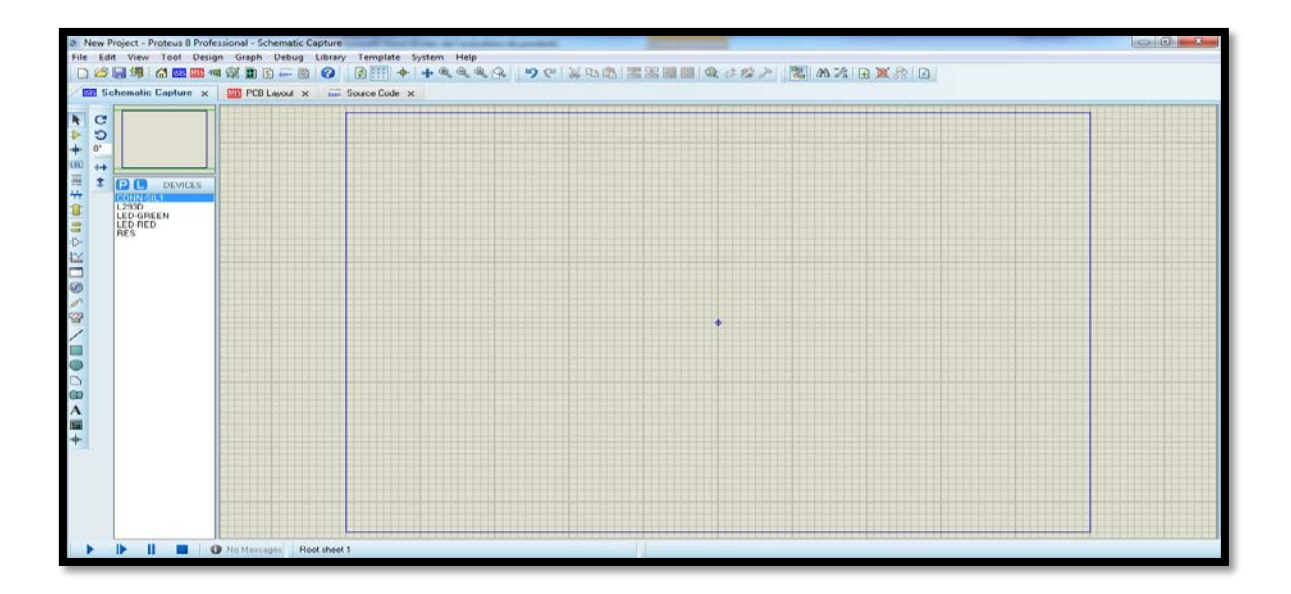

**Figure 21:Fenêtre Proteus professionnelle v8.1 (ISIS)**

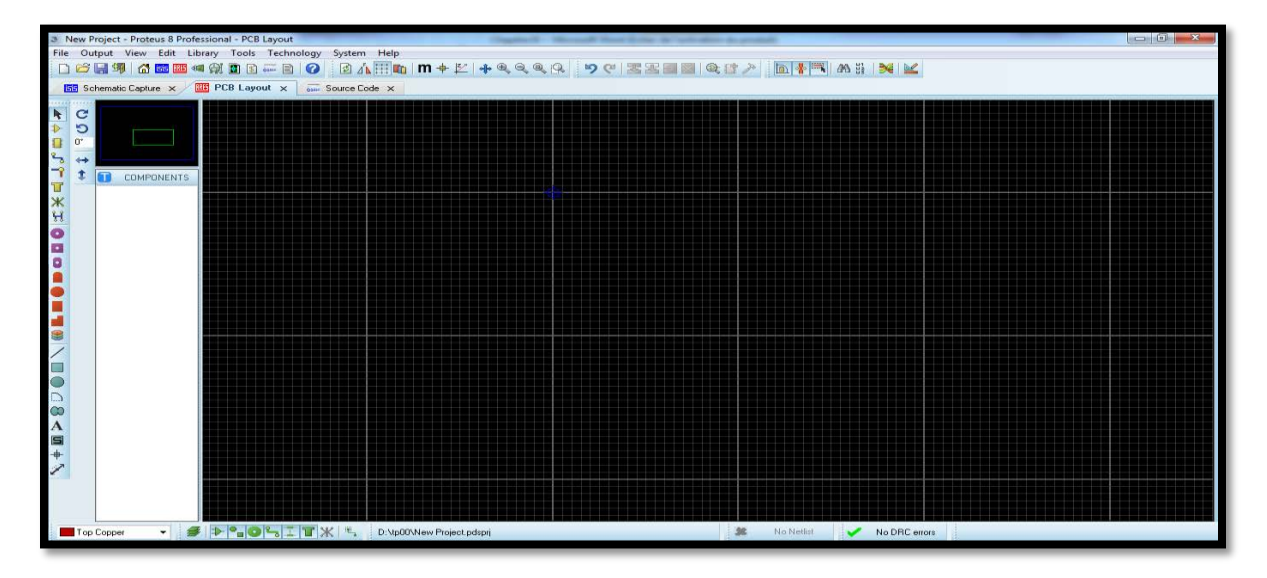

**Figure 22:Fenêtre Proteus professionnelle v 8.1 (ARES)**

## **5 Simulation de notre circuit électrique:**

On passe maintenait à la simulation de notre circuit électrique et le simuler virtuellement comme le montre la figure suivante :

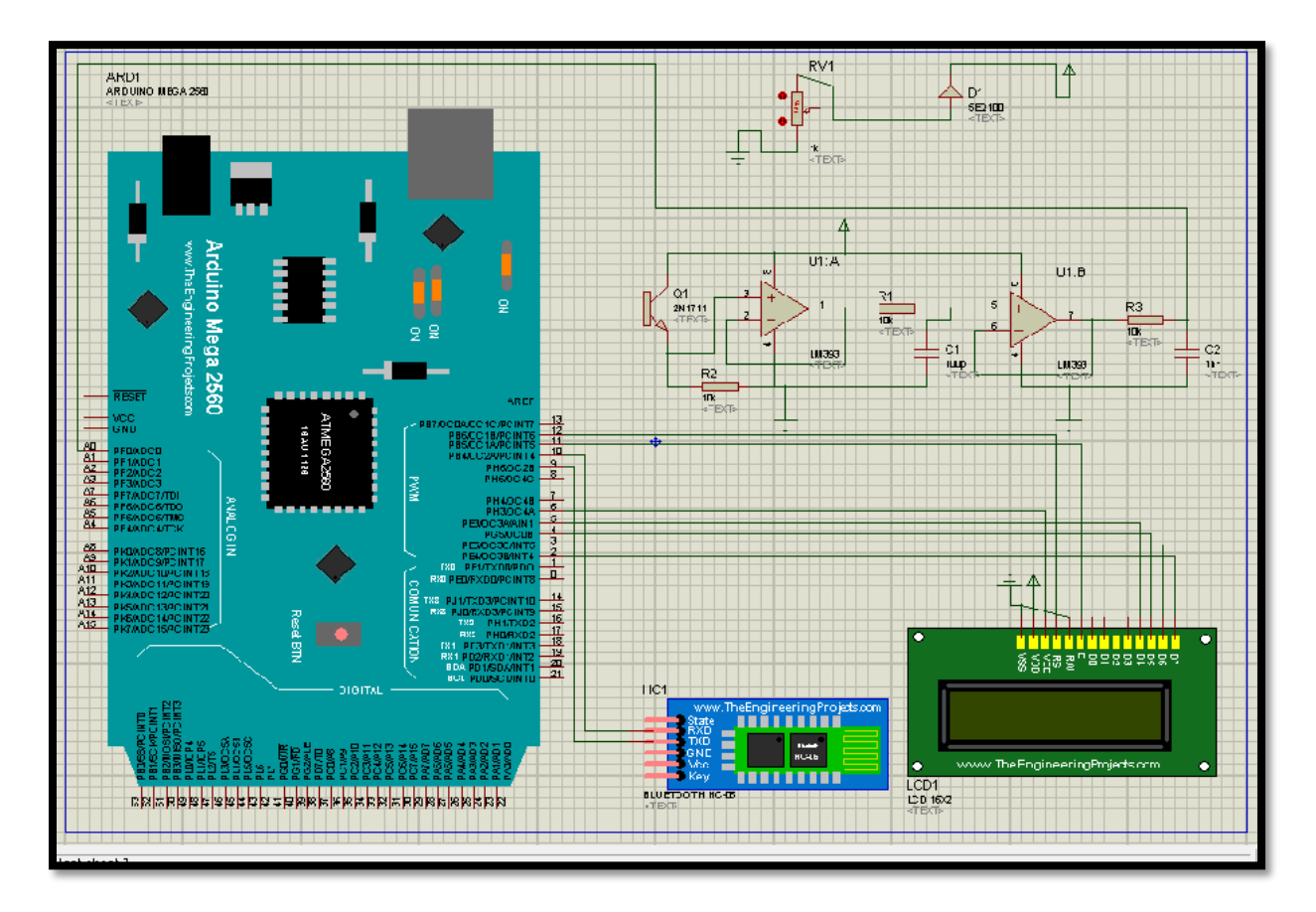

**Figure 23:Circuit réalisé sous ISIS-PORTEUS**

## **5.1 Arduino**

Nous avons utilisé le langage de programmation arduino pour programme la carte arduino du type « méga » Comme déjà parler auparavant.

### **6 Conclusion**

Lebutessentiel denotretravaildanscechapitreestdefaireunesimulationthéoriqueafin d'utiliser l'arduino pour commander notre glucomètre non invasif. On doit construire une simulation de cet appareils de tel sort qu'on va obtenir à la fin un boitier qui mesure la glycémie à l'aidedelaméthodedespectroscopieinfrarouge,etpourpouvoircommanderceboitierondoitle connecter à des circuits d'alimentation, de commande et des capteurs puis a une carte arduino contient le programme qui nous permet de gérer tous les applications de cet appareils et le contrôler à distance par une application qui installe sur n'importe Smartphone –PC – Tablette ,à condition que le Bluetooth estactivé.

# **Chapitre 04**

## **Le développement de l'application**

## **1 Introduction**

Dans ce chapitre, nous avons réalisé une application nommée « MyDiab » cette application aide les personnes diabétiques pour s'adapter à cette nouvelle maladie. Le rôle de cette application d'enregistrercertainesdonnéesmédicalesqu'onvousprésenteradanscettepartie,cesdonnéesqui sont nécessaires, non seulement pour les diabétiques, mais aussi pour le médecintraitant.

## **2 Mit Appinventor**

C'est un logiciel en ligne qui permet de créer des applications pour appareils Android à travers une interface purement visuelle (WYSIWYG pour « What You See Is What You Get ») et de configurer les actions de l'application par un système de blocs logiques. L'outil est gratuit et permet de développer sa créativité et ses compétences en programmation.

Ainsi, vous pourrez réaliser vos applications et les installer sur votre smartphone. Il vous faudra obligatoirement un compte Google ! Et un smartphone ou tablette Android pour tester votre application avec l'application MIT AI2 Compagnon installée. (27)

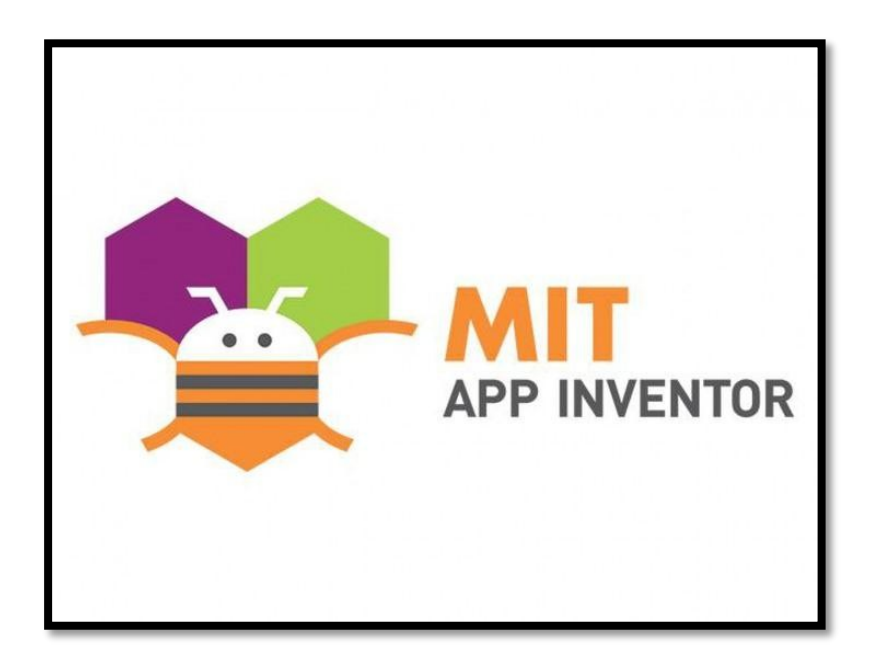

**Figure 24:Mit application Invetor**

#### **2.1 Un programme AppInventor**

La programmation se réalise en ligne, à l'aide de son navigateur préféré, et sous l'environnement logiciel de son choix (Mac, Linux ou Windows). Seules contraintes : avoir un compte Gmailpour pouvoir y accéder, et un accès à internet évidemment. Les informations sont stockées sur des serveurs distants. (28)

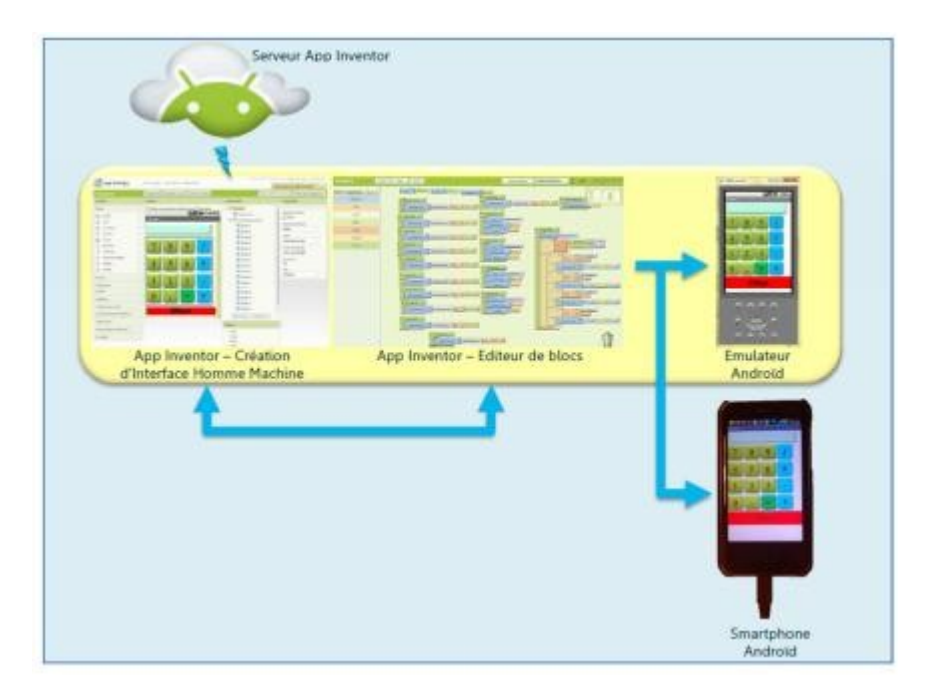

#### **Figure 25:Le concept d'App Inventor**

Trois fenêtres sont proposées pendant le développement :

- Une pour la création de l'interface homme machine : ce sera l'allure de votre application;
- Une pour la programmation par elle-même : elle permettra, par l'assemblage de blocs de créer le comportement de l'application;
- Et une pour l'émulateur qui permettra de tester l'application. L'émulateur permet de remplacer un terminal réel pour vérifier le bon fonctionnement duprogramme.

Laconnexiond'unterminalréelsousAndroidpermettraensuited'ytéléchargerleprogramme pouruntestréel.Ceterminalpourraaussibienêtreuntéléphonequ'unetablette,lecomportement du programme sera identique.(28)

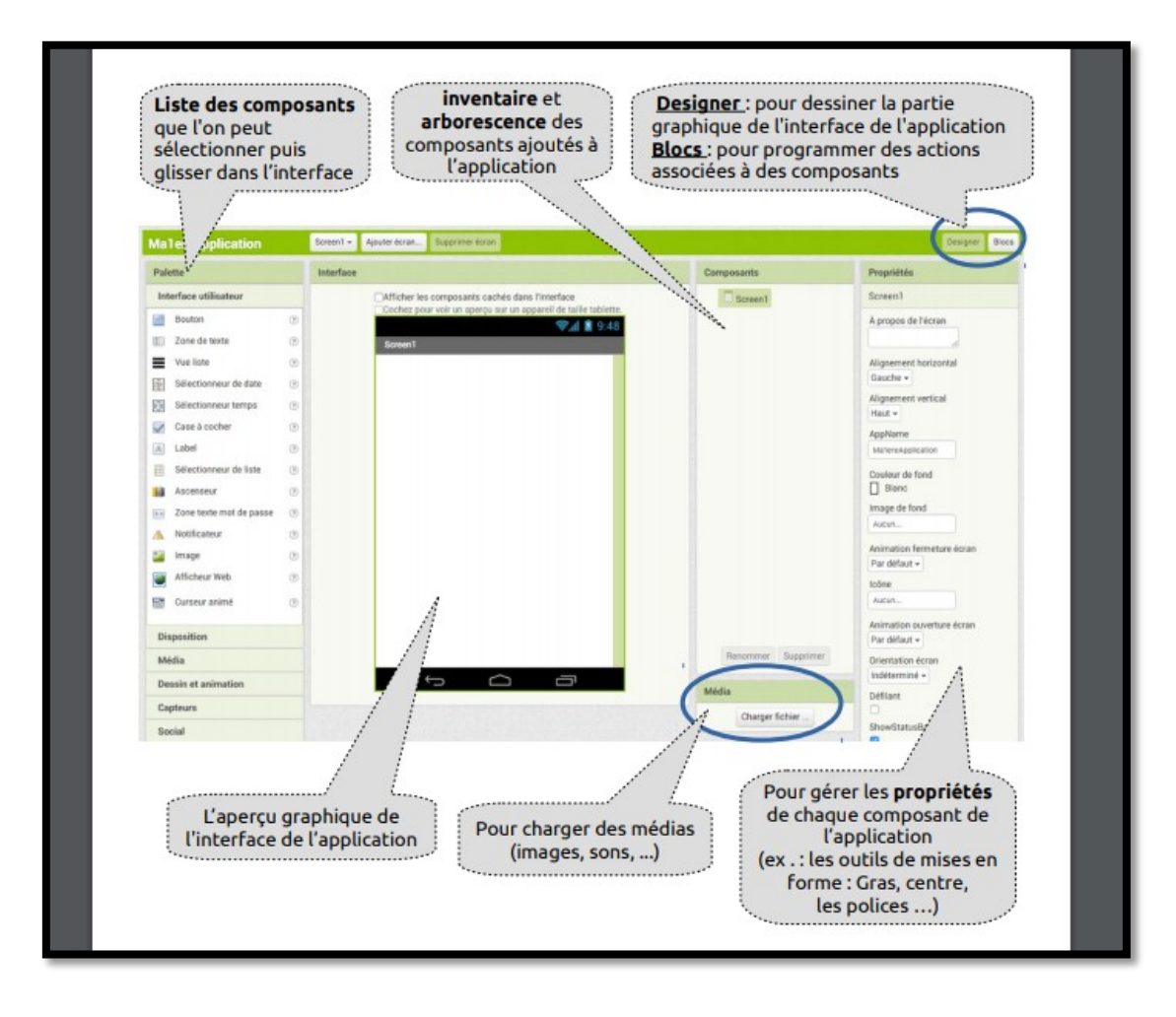

**Figure 26:La fenêtre de la création de l'interface**

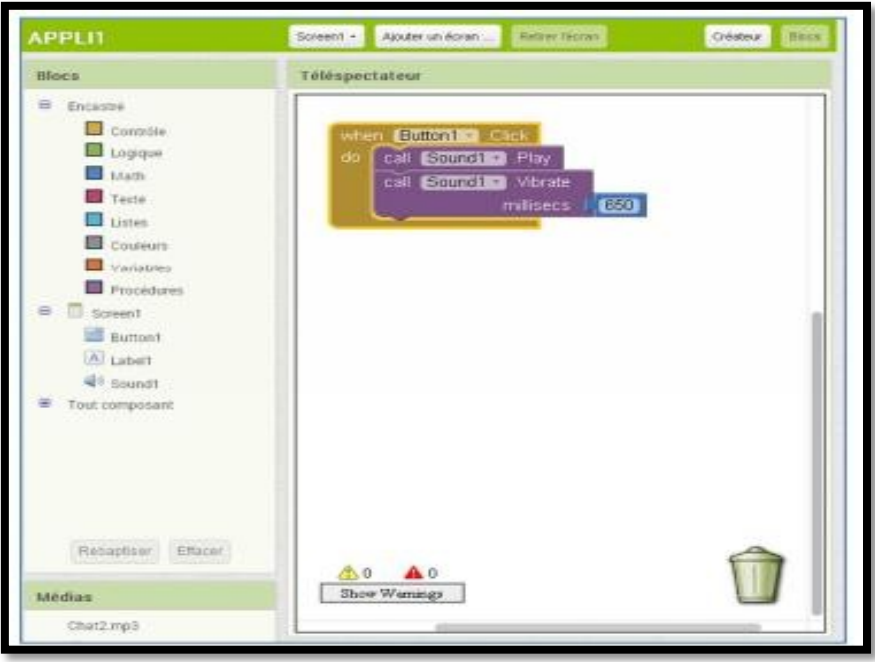

**Figure 27:La fenêtre de programmation graphique**

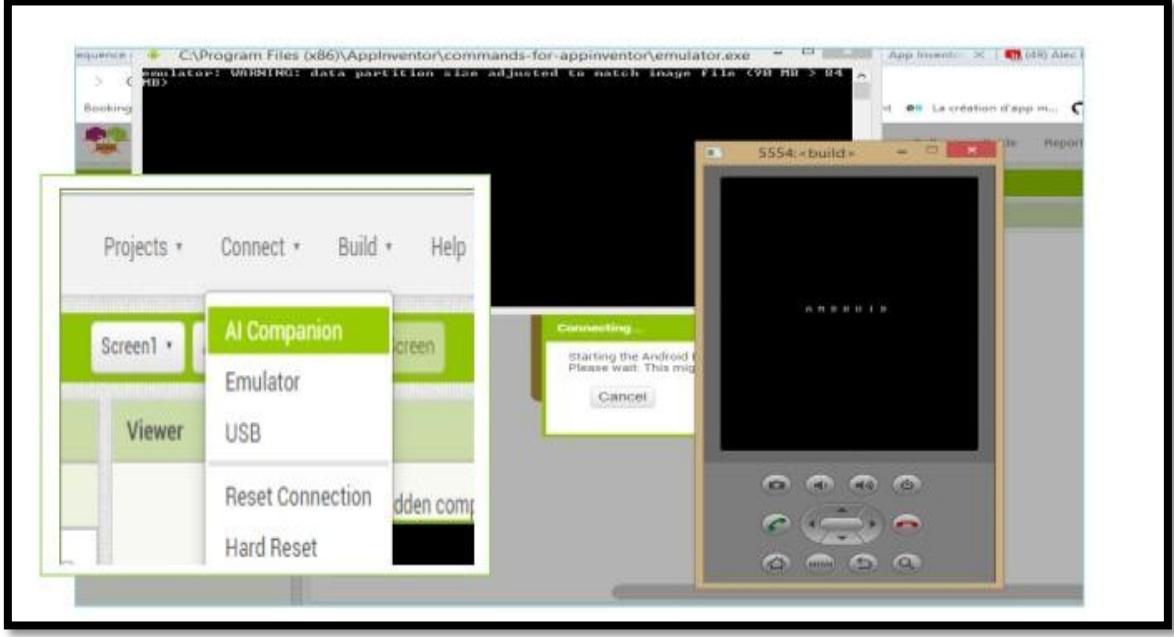

**Figure 28:L'émulateur pour tester le programme**

#### **2.2 Description de l'application:**

L'application une fois connectée à l'appareil non invasif conçu reçoit la glycémieBluetooth, ces valeurs seront classés selon un arbre de décision et les résultats seront affichés en fonction de l'état du lapersonne.

#### **2.3 UML Séquence Diagramme:**

Pour ce projet, nous avons utilisé des diagrammes de séquence UML qui sont des diagrammes d'interaction qui montrent comment des opérations sont effectuées.

Alors parmi tous les opérations on a choisi l'opération comment le patient faire pour inscrire à l'application ou pour entrer

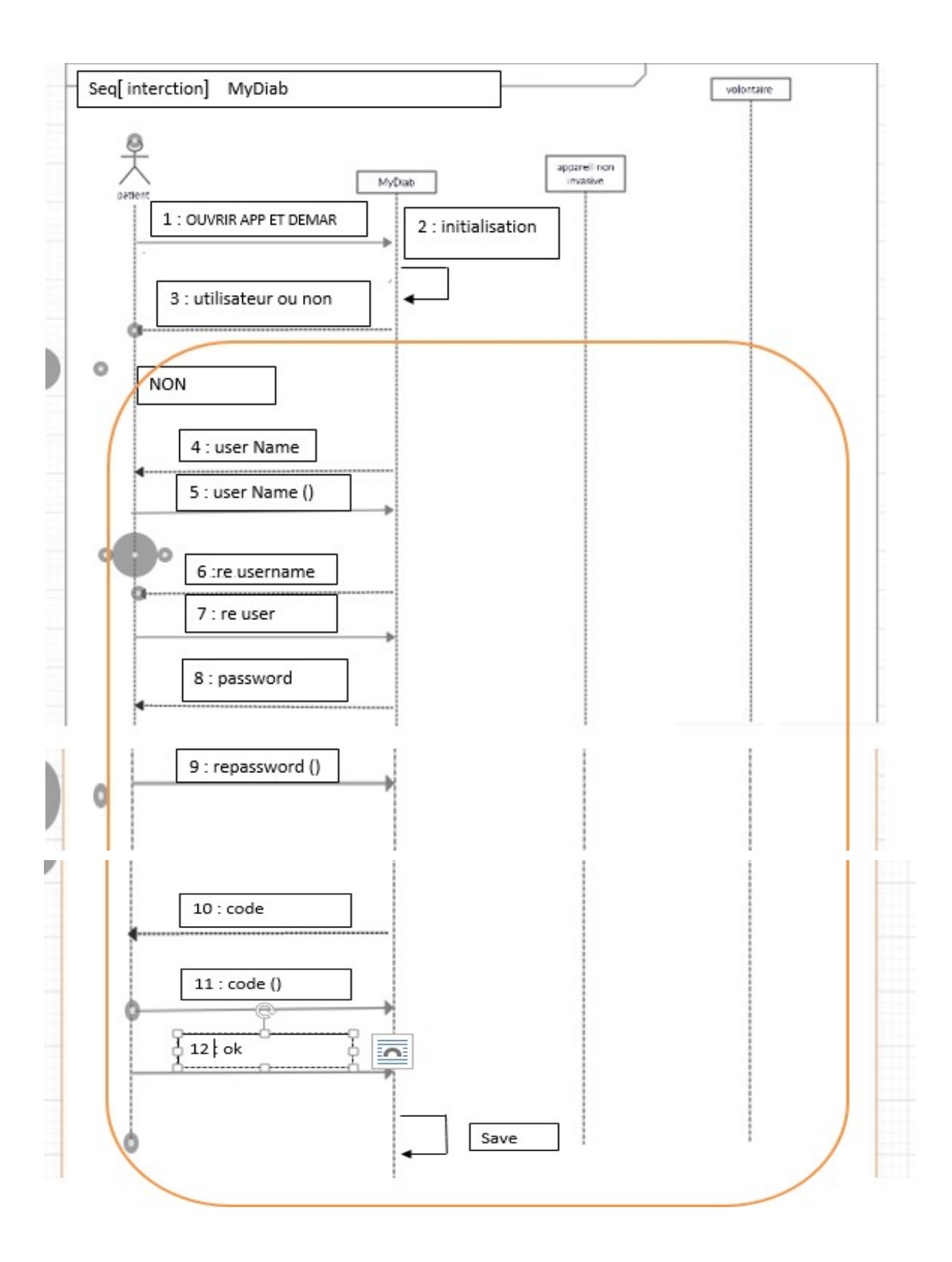

**Figure 29:Diagramme de séquence « inscrire»**

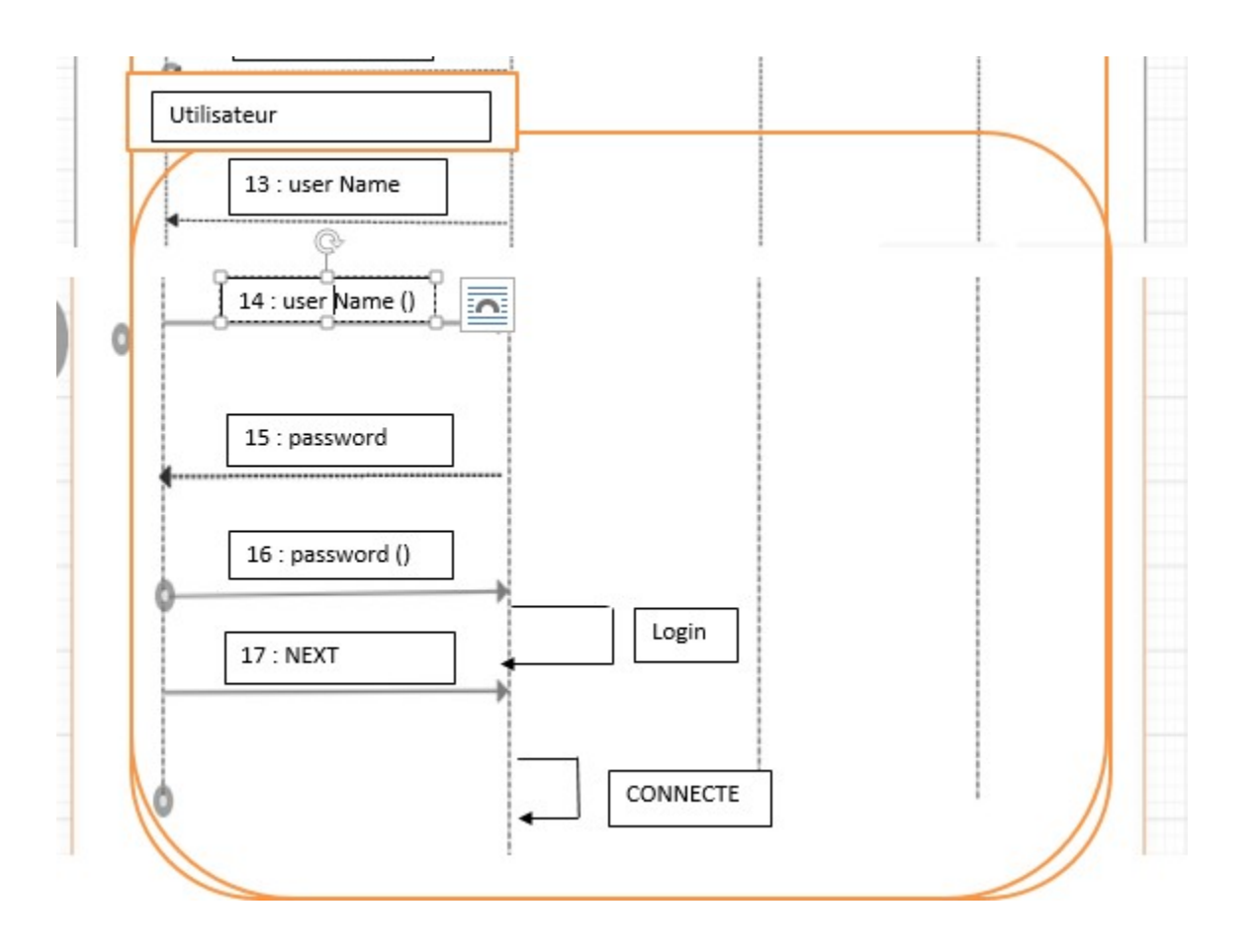

**Figure 30:Diagramme de séquence « connecter »**

## **2.4 Présentation des interfaces d'application «MyDiab»:**

Une page d'accueil s'affiche et, où le patient est invité à donner le user Name et le mot de passe, et pour la première fois il faut cliquer sur « Registre »pour inscrire.

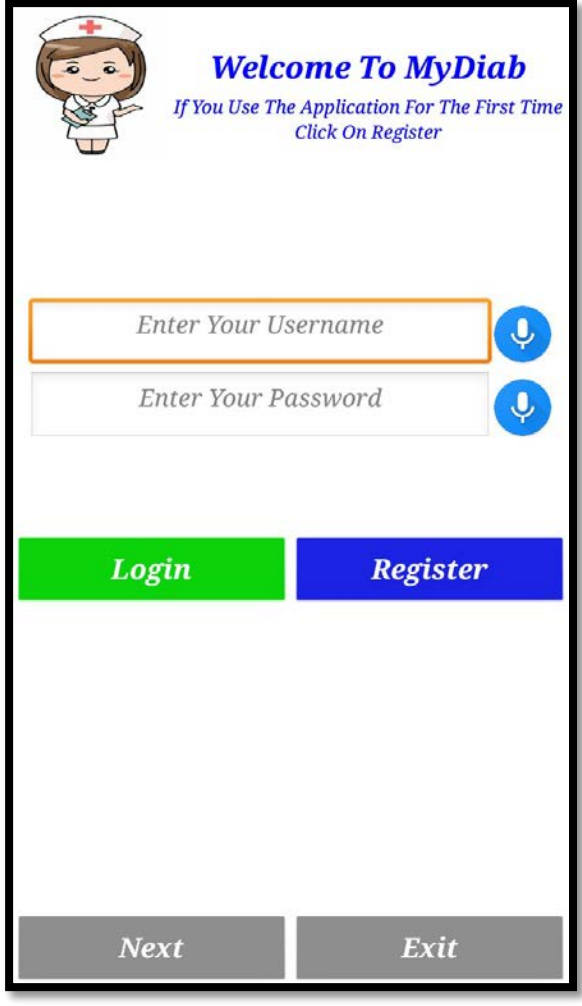

**Figure 31:interface d'accueil de l'application**

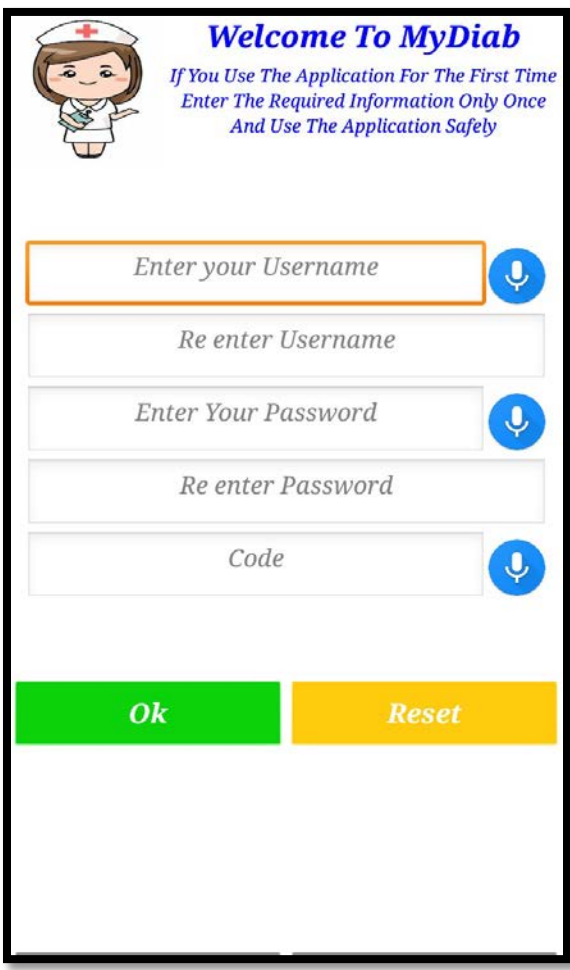

## **Figure 32:Interface d'authentification**

## **2.5 L'interface principale deMyDiab**

Le Menu principal de MyDiab contient six Choix pour l'utilisateur, à savoir :

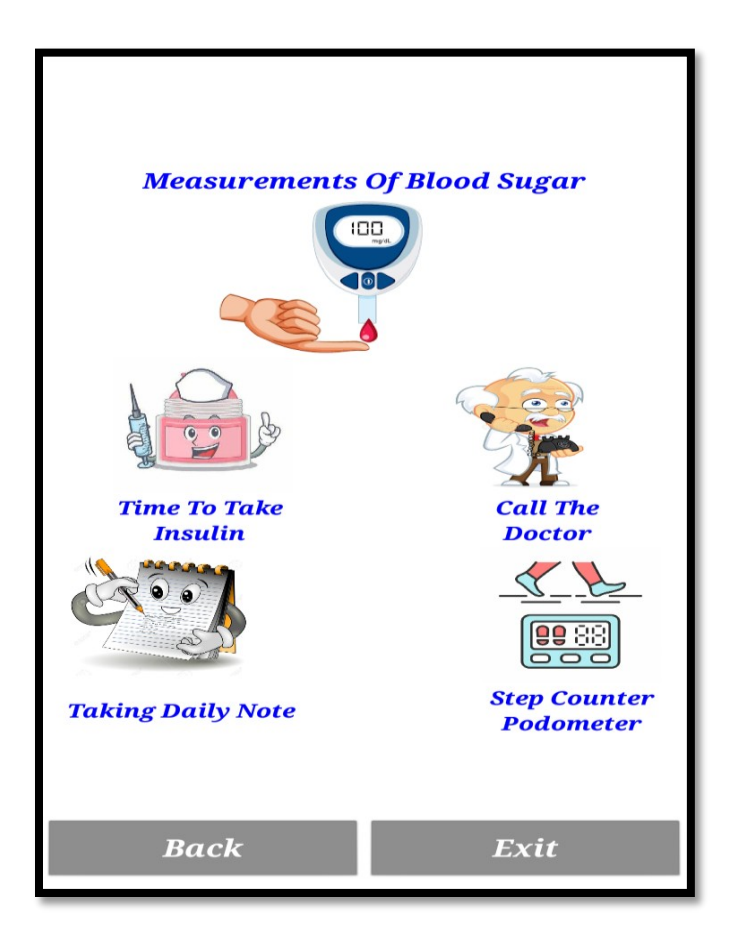

**Figure 33:L'interface menue application**

### **2.5.1 Interface « Measurements of blood sugar »**

Réception des mesures de la glycémie via connexion Bluetooth avec la source du glucomètre non invasif conçu.

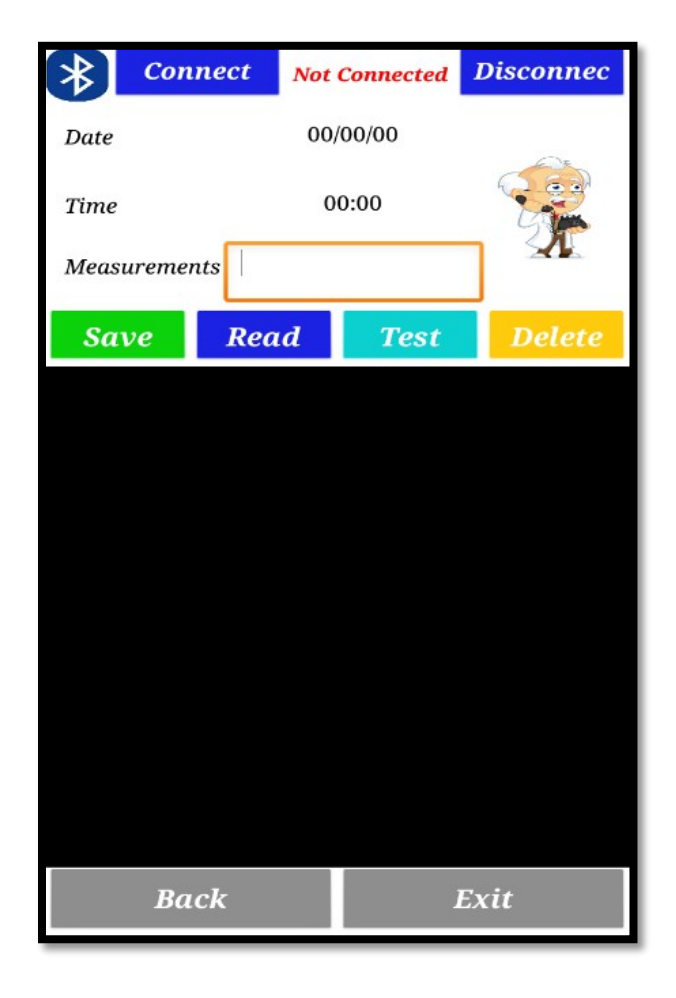

**Figure 34:Réception des mesures glycémiques par Bluetooth**

### **2.5.2 Interface « Time to take insulin»**

Un rappel par heure pour le patient prendl'insuline

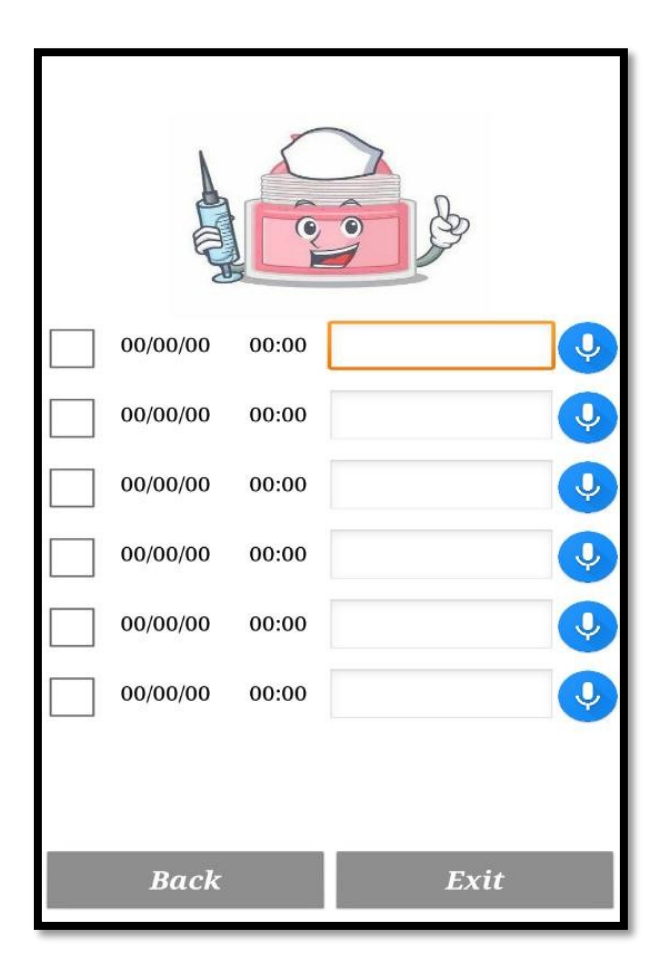

**Figure 35:Interface de rappel d'inseline**

#### **2.5.3 Interface « Taking daily note»**

Le patient peux noter ce qui concerne son diabète par ex (son poids ce qu'il ressent …)

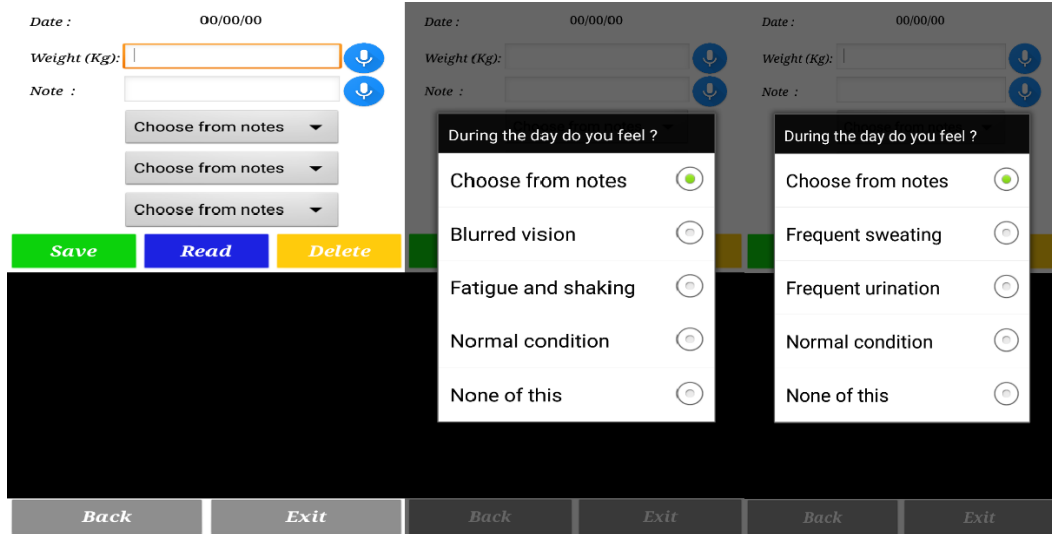

**Figure 36:Interface des notes**

#### **2.5.4 Interface « Call the doctor»**

Ellepermetaupatientdecontactersonmédecintraitantdirectementapartiredecetteinterface Le contact du médecin pour la consultation à distance à des fins de traitement, suivi et prise en chargeurgente.

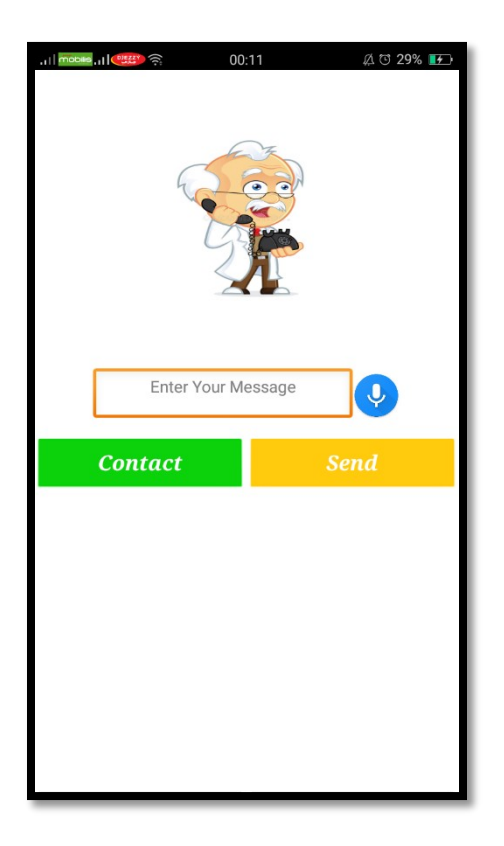

**Figure 37:Contact du médecin traitant**

## **3 Conclusion**

danscechapitrenousavonsdéveloppel'applicationMyDiab,etprésentélesaspectspratiques liés à la réalisation de notre application de suivi des diabétiques, à savoir les outils de développement nécessaires et l'illustration de quelques interfaces que comprendMyDiab.

Nous avons essayé de rendre l'application plus facile à utiliser pour les patients.

## **CONCLUSION ET PERSPECTIVES**

#### **CONCLUTION GENERALE**

Lamedcineestundomainepluridisciplinaire.Durantceprojetnousavonspuacquérirune certaine expérience pour la conception et la simulation des différentes parties de notre glucomètre. Nous avons avant tout, appris à bâtir un projet en respectant un cahier des charges, et ce par la construction d'une stratégie idée par idée jusqu'àmaturité.

Lapartieréalisationnousaétéd'unprofitinestimable,queçasoitpourlapartiethéorique, qui s'est intéressé à une technique optoélectronique qui est la photopléthysmographie qui nous a permet de relever le signal Photopléthysmogramme (PPG) et de l'exploiter pour l'extraction de quelques paramètres physiologiques. De même pour la partie électronique qui a nécessitait la réalisationd'uncircuitdecommande"àbased'arduino"etlapartieinformatiquequianécessitait ellemême la création d'une application android "à base de MIT app Inventor", dans lesquelles nousavonspumetteenpratiquenosconnaissancesthéoriquesacquisestoutaulongdenotrecursus deformation.

Notre glucomètre doit assurer le suivi continue d'une glycémie non stable, la carte arduino " block de commande " lui permit d'effectuer ses tâches.

Laparticularitédenotretravailrésidedansl'utilisationd'uneapplicationandoide"M2II" qui permet de contôler la glycémie àdistance.

Pour cela, nous avons utilisé deux types de capteurs:

1. capteur infrarouge (laser) pour la mesure de taux duglucose

2. capteur bluetooth "module HC06" pour la commande àdistance

Nous avons pas pu vraiment réaliser l'objectif de notre projet à cause de la situation actuelledanslepaysquiestenfaitlaréalisationd'unglucomètrenoninvasifcommandéadistancé par bluetooth et l'utilisation de logiciel arduino et leur carte électronique arduino « méga » pour manipuler notre outil, en fin la création de notre application.

#### **Perspectives**

Nous pouvons citer les perspectives suivantes:

- Terminerl'étape de la réalisation pratique.
- Implémenter d'autre langage de programmation comme Java, MicroC…etc
- Utilisation d'autre type de carte arduino ou bien desPICs.
- Enrichir notre projet par d'autres fonctionnalités comme la commande a partit d'une connexion Wifi
- Implémenter d'autres techniques de commande « télécommande à base de l'infraroug wifi …etc»
## **1 Bibliographie**

**1.** *linternaute.* **[En ligne] [Citation : 11 decembre 2019.] ht[tps://www.](http://www.linternaute.fr/dictionnaire/fr/definition/etre-humain/)li[nternaute.fr/dictionnaire/fr/definition/etre-humain/.](http://www.linternaute.fr/dictionnaire/fr/definition/etre-humain/)**

**2. Villa-Forte, Alexandra. LE MANUEL MSD. [En ligne] octobre 2017. [Citation :11 decembre 2019.] https:[//www.msdmanuals.com/fr/accueil/fondamentaux/le-corps](http://www.msdmanuals.com/fr/accueil/fondamentaux/le-corps-)humain/anatomie-et-maladie.**

**3. le corps humain - Health.Belgium. [En ligne] [Citation : 15 decembre 2019.] ht[tps://www.](http://www.health.belgium.be/sites/default/files/uploads/fields/fpshealth_theme_file/chapit)h[ealth.belgium.be/sites/default/files/uploads/fields/fpshealth\\_theme\\_file/chapit](http://www.health.belgium.be/sites/default/files/uploads/fields/fpshealth_theme_file/chapit) re\_1.pdf.**

**4. Maladie.** *techno-science.net.* **[En ligne] [Citation : 17 12 2019.] https://www.technoscience.net/glossaire-definition/Maladie-page-2.html.**

**5. [En ligne] [Citation : 17 12 2019.] ht[tps://www.](http://www.techno-science.net/glossaire-)te[chno-science.net/glossaire](http://www.techno-science.net/glossaire-)definition/Maladie-page-3.html.**

**6. Zubin Punthakee, M.D., M.Sc., FRCPC, Ronald Goldenberg, M.D., FRCPC,FACE, Pamela Katz, M.D., FRCPC. Définition, classification et diagnostic du diabète, du prédiabète. [En ligne] 2018. [Citation : 11 02 2020.] ht[tps://www.](http://www.diabetes.ca/DiabetesCanadaWebsite/media/Health-care-)di[abetes.ca/DiabetesCanadaWebsite/media/Health-care](http://www.diabetes.ca/DiabetesCanadaWebsite/media/Health-care-)providers/2018%20Clinical%20Practice%20Guidelines/2018-CPG%20French/03- Definition,-Classification-and-Diagnosis-FR.pdf.**

**7. Québec, Équipe de professionnels de la santé de Diabète. Qu'est-ce que le diabète? [En ligne] [Citation : 11 02 2020.] ht[tps://www](http://www.diabete.qc.ca/fr/comprendre-le-diabete/tout-sur-).[diabete.qc.ca/fr/comprendre-le-diabete/tout-sur](http://www.diabete.qc.ca/fr/comprendre-le-diabete/tout-sur-)le-diabete/types-de-diabete/quest-ce-que-le-diabete/.**

**8. Weid, Dr. Nicolas Von der. le fait medical. [En ligne[\]http://www.lefaitmedical.ch/fr/articles/petite-histoire-du-diabete-](http://www.lefaitmedical.ch/fr/articles/petite-histoire-du-diabete-11-46)[11-46.](http://www.lefaitmedical.ch/fr/articles/petite-histoire-du-diabete-11-46)**

**9. novonordisk. [En ligne] [http://www.novonordisk.dz/patients/diabetes-care/what-is](http://www.novonordisk.dz/patients/diabetes-care/what-is-)diabetes.html.**

**10. onetouch. [En ligne] ht[tps://www.](http://www.gammeonetouch.fr/a-propos-du-diabete/commencez-)ga[mmeonetouch.fr/a-propos-du-diabete/commencez](http://www.gammeonetouch.fr/a-propos-du-diabete/commencez-)votre-parcours/signes-et-symptomes-du-diabete.**

**11. ONETOUCH. [En ligne] ht[tps://www.gammeonetouch.fr/a-propos-du](http://www.gammeonetouch.fr/a-propos-du-)diabete/commencez-votre-parcours/signes-et-symptomes-du-diabete.**

**12. ONETOUCH. [En ligne] ht[tps://www.gammeonetouch.fr/a-propos-du](http://www.gammeonetouch.fr/a-propos-du-)diabete/commencez-votre-parcours/causes-de-diabete-et-facteurs-de-risque.**

**13. [En ligne] [http://www.medecine.ups](http://www.medecine.ups-/)tlse.fr/dcem3/module14/diabetologie/Chap01\_CLASSIFICATION\_DIABETE\_SUCRE.pdf.**

**14. microsoft word . [En ligne] [http://www.medecine.ups](http://www.medecine.ups-/)tlse.fr/dcem3/module14/diabetologie/Chap01\_CLASSIFICATION\_DIABETE\_SUCRE.pdf.**

**15. [En ligne] https:/[/www.federationdesdiabetiques.org/information/glycemie/mesure-du](http://www.federationdesdiabetiques.org/information/glycemie/mesure-du-)glucose-en-continu.**

**16. snitem . LES INNOVATIONS TECHNOLOGIQUES MÉDICALES. [En ligne] [Citation : 05 07 2020.]ht[tps://www.](http://www.snitem.fr/sites/default/files/snitem_diabete_web.pdf)s[nitem.fr/sites/default/files/snitem\\_diabete\\_web.pdf.](http://www.snitem.fr/sites/default/files/snitem_diabete_web.pdf)**

**17. FUTURA SANTE. [En ligne] [Citation : 03 08 2020.] https://www.futurasciences.com/sante/definitions/medecine-glucometre-11475/.**

**18. Mesurer la glycémie.** *azdelta .* **[En ligne] ht[tps://www.](http://www.azdelta.be/sites/default/files/brochures/Mesurer-la-glyc%C3%A9mie-via-la-)az[delta.be/sites/default/files/brochures/Mesurer-la-glyc%C3%A9mie-via-la](http://www.azdelta.be/sites/default/files/brochures/Mesurer-la-glyc%C3%A9mie-via-la-)m%C3%A9thode-flash.pdf.**

**19. [En ligne] M6 météo, 26 082020.**

**https://magazine.meteocity.com/actualites/diabetiques-lentilles-contact-mesurant-glycemiene-sortiront-pas-arret-projet\_9061.**

**20. [En ligne] 28 08 2020. ht[tps://www.](http://www.photoniques.com/articles/photon/pdf/2018/06/photon201894p24.pdf)p[hotoniques.com/articles/photon/pdf/2018/06/photon201894p24.pdf.](http://www.photoniques.com/articles/photon/pdf/2018/06/photon201894p24.pdf)**

**21. Smith, John L. [En ligne] 01 09 2020[.http://www.mendosa.com/bechet.pdf.](http://www.mendosa.com/bechet.pdf)**

**22. Zaatar, Youssef. [En ligne] 20 08 2020. https://hal.univ-lorraine.fr/tel-01775394/document.**

**23. Wikipédia. [En ligne] 29 08 2020.https://fr.wikipedia.org/wiki/Diode\_laser.**

**24. [En ligne] 20 07 2020. https://knowledge.parcours-performance.com/arduino-bluetoothhc-05-hc-06/.**

**25. [En ligne] 21 07 2020. ht[tps://www.gotronic.fr/pj2-guide-de-mise-en-marche-du](http://www.gotronic.fr/pj2-guide-de-mise-en-marche-du-)module-bluetooth-hc-1546.pdf.**

**26. Bobroff, Frédéric Bouquet et Julien. [En ligne] 30 08 2020. [http://hebergement.u](http://hebergement.u-/)psud.fr/projets/documents/poly\_s4s5\_arduino.pdf.**

**27. Débuter avec App Inventor pour programmer un objet communicant. [En ligne] 1409 2020[.http://coffradoc.pistak.fr/data/niv3e/item11/s02-FR-AppInventor-elv.pdf.](http://coffradoc.pistak.fr/data/niv3e/item11/s02-FR-AppInventor-elv.pdf)**

**28. DÉBUTER AVEC APP INVENTOR. [En ligne[\]http://sig.fgranotier.info/IMG/pdf/debuter\\_app\\_invento](http://sig.fgranotier.info/IMG/pdf/debuter_app_inventor.pdf) [r.pdf.](http://sig.fgranotier.info/IMG/pdf/debuter_app_inventor.pdf)**

**29. Prost, Amaury. [En ligne] 29 08 2020. https://tel.archives-ouvertes.fr/tel-01140694/document.**

## Résume

 Les patients diabétiques doivent contrôler à chaque instant leur glycémie pour détecter les crises d'hypo- et d'hyperglycémie et prendre les mesures nécessaires (injection d'insuline, ingestion de sucre,…). Les glucomètres utilisés actuellement sont invasifs. Ils nécessitent une goutte de sang à mettre sur le strippe. Celui-ci est ensuite insérer dans le glucomètre pour la mesure, et certains patients diabétiques doivent effectuer une mesure 6 ou 7 fois par jour …

L'objectif de notre projet est d'avoir un glucomètre continu non invasif muni d'un module Bluetooth connecte à une application ANDROID sur notre smart phone et que le patient peut garder avec lui toute la journée sans douleur et pour bien gérer cette maladie.

## Mots clés : glycémie, glucomètre, invasifs, non invasif, Bluetooth,application ANDROID, Smart phone.

الملخص

یجب على مرضى السكري مراقبة نسبة السكر في الدم في جمیع الأوقات للكشف عن نوبات نقص السكر في الدم وارتفاع السكر فیالدم واتخاذ الإجراءات اللازمة (حقن الأنسولین، تناول السكر، إلخ). تعد أجھزة قیاس السكر المستخدمة الیوم الوخز بالإبر. یحتاجون إلى قطرة دم لیتم وضعھا على الشریط. ثم یتم إدخالھ في جھاز قیاس نسبة السكر في الدم، ویحتاج بعض مرضى السكري إلى إجراء القیاس 6 أو 7 مرات في الیوم الھدف من مشروعنا ھو الحصول على مقیاس جلوكومیتر مستمر لا تستدعي الوخز مزود بوحدة بلوتوث تتصل بتطبیق اندروید على ھاتفنا الذكي ویمكن للمریض البقاء معھ طوال الیوم دون ألم ومراقبة ھذا المرض بشكل جید

الكلمات المفتاحية: جهاز قٌاس نسبة السكر فَّ الدم، دون الم / بدون وخز ، تطبّيق اندروٌد، الهاتف الذكّي، بلوتوث. ABSTRACT

Diabetic patients must monitor their blood glucose levels at all times to detect hypo- and hyperglycemia attacks and take the necessary measures (insulin injection, sugar ingestion, etc.).The glucometers currently in use are invasive. They require a drop of blood to put on the stripper.This is then inserted into the glucometer for measurement, and some diabetic patients must perform a measurement 6 or 7 times a day...

The objective of our project is to have a non-invasive continuous glucometer with a Bluetooth module connects to an ANDROID application on our smart phone and that the patient can keep with him all day without pain and to manage this disease well.

Key words: Glucometer, Non-invasive, Bluetooth, ANDROID application, Smart phone.